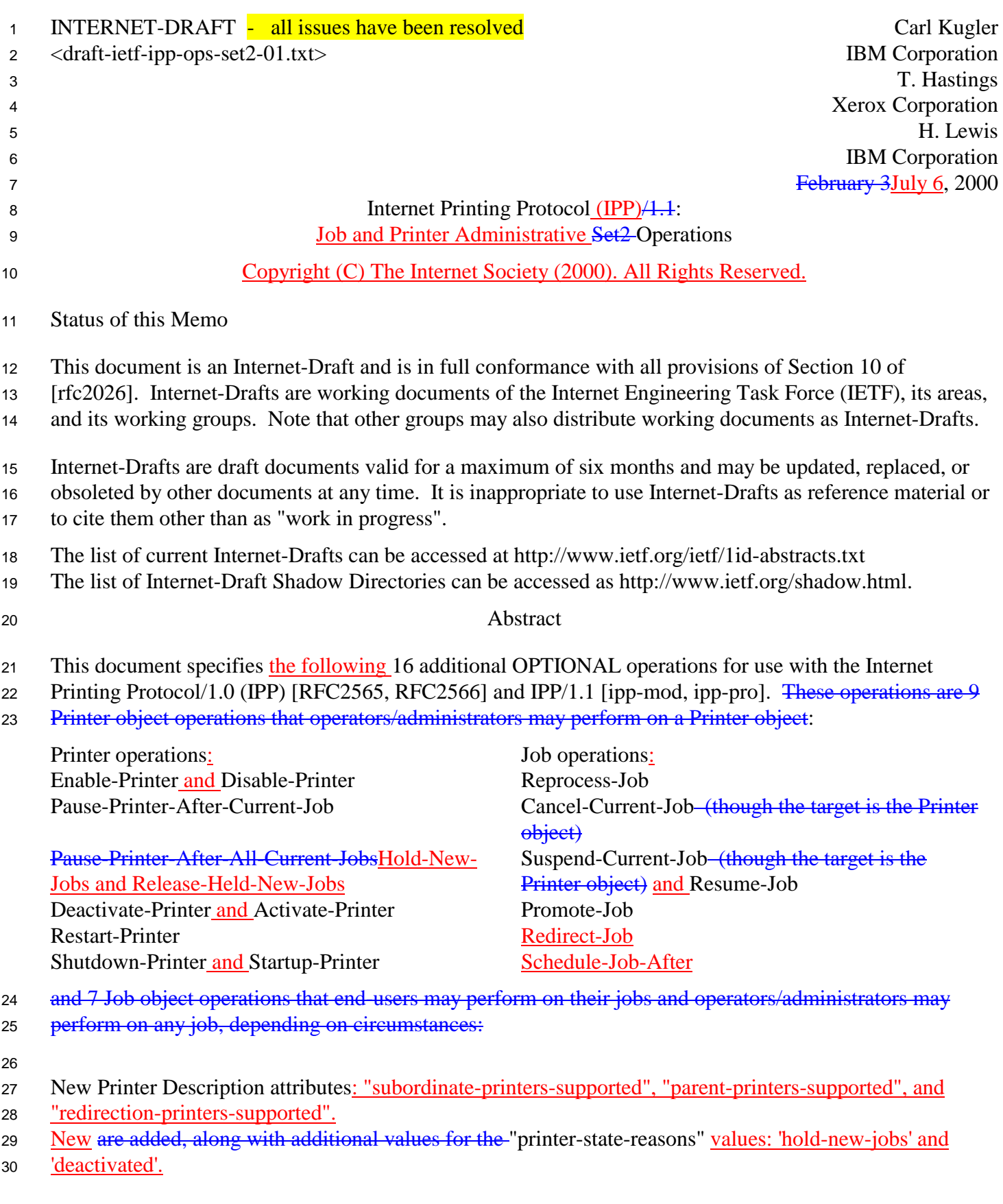

- <sup>31</sup> New and "job-state-reasons" attribute values: 'job-suspended'.
- 32 New 'forwarded-operation-failed' event code.
- 33 New status code: 'server-error-printer-is-deactivated'.

The scope of IPP, is characterized in RFC2526 "Design Goals for an Internet Printing Protocol". It is not

the intent of this document to revise or clarify this scope or conjecture as to the degree of industry adoption

or trends related to IPP within printing systems. It is the intent of this document to extend the original set

of operations - in a similar fashion to the Set1 extensions which referred to IPP/1.0 and were later

- incorporated into IPP/1.1.
- 39 This document is intended for registration following the registration procedures of IPP/1.0 [RFC2566] and
- 40 IPP/1.1 [ipp-mod]. This version includes the comments discussed at the IPP telecon, on 6/23/1999,
- 41 6/30/1999, at the IETF IPP WG meeting, 7/7/99-7/8/99, in Copenhagen, and the IPP telecon, 7/17/1999, the
- 42 August, 1999 IPP meeting in Alaska and subsequent phone conferences and discussions. Specifically, the
- 43 9/16 update refers to this set of extensions simply as "Set2" rather than using the term "Administrative"
- 44 which was misleading, controversial and incorrect as an overall description. Also, two new attributes have

45 been proposed to clarify the intent of each operation in terms of its target, the Printer vs. the Print Job.

- The full set of IPP documents includes:
- Design Goals for an Internet Printing Protocol [RFC2567]
- Rationale for the Structure and Model and Protocol for the Internet Printing Protocol [RFC2568]
- 49 Internet Printing Protocol/1.1: Model and Semantics (this document [IPP-MOD])
- Internet Printing Protocol/1.1: Encoding and Transport [IPP-PRO]
- Internet Printing Protocol/1.1: Implementer's Guide [IPP-IIG]
- Mapping between LPD and IPP Protocols [RFC2569]
- 

 The "Design Goals for an Internet Printing Protocol" document takes a broad look at distributed printing functionality, and it enumerates real-life scenarios that help to clarify the features that need to be included

in a printing protocol for the Internet. It identifies requirements for three types of users: end users,

operators, and administrators. It calls out a subset of end user requirements that are satisfied in IPP/1.0. A

few OPTIONAL operator operations have been added to IPP/1.1.

The "Rationale for the Structure and Model and Protocol for the Internet Printing Protocol" document

 describes IPP from a high level view, defines a roadmap for the various documents that form the suite of IPP specification documents, and gives background and rationale for the IETF working group's major

decisions.

 The "Internet Printing Protocol/1.1: Encoding and Transport" document is a formal mapping of the abstract operations and attributes defined in the model document onto HTTP/1.1 [RFC2616]. It defines the encoding rules for a new Internet MIME media type called "application/ipp". This document also defines the rules for transporting over HTTP a message body whose Content-Type is "application/ipp". This

document defines a new scheme named 'ipp' for identifying IPP printers and jobs.

The "Internet Printing Protocol/1.1: Implementer's Guide" document gives insight and advice to

- implementers of IPP clients and IPP objects. It is intended to help them understand IPP/1.1 and some of the
- considerations that may assist them in the design of their client and/or IPP object implementations. For
- example, a typical order of processing requests is given, including error checking. Motivation for some of
- the specification decisions is also included.
- The "Mapping between LPD and IPP Protocols" document gives some advice to implementers of gateways between IPP and LPD (Line Printer Daemon) implementations.

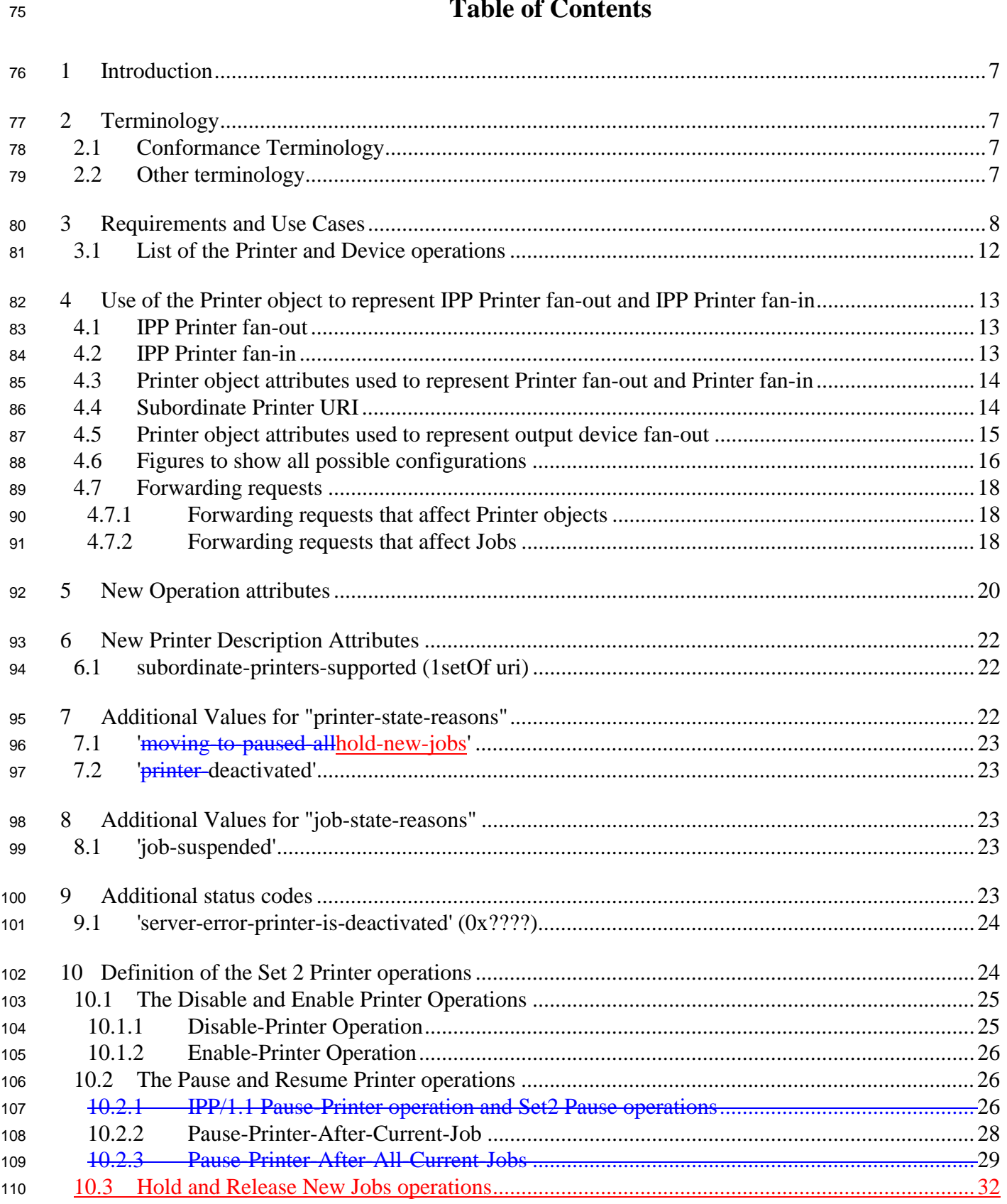

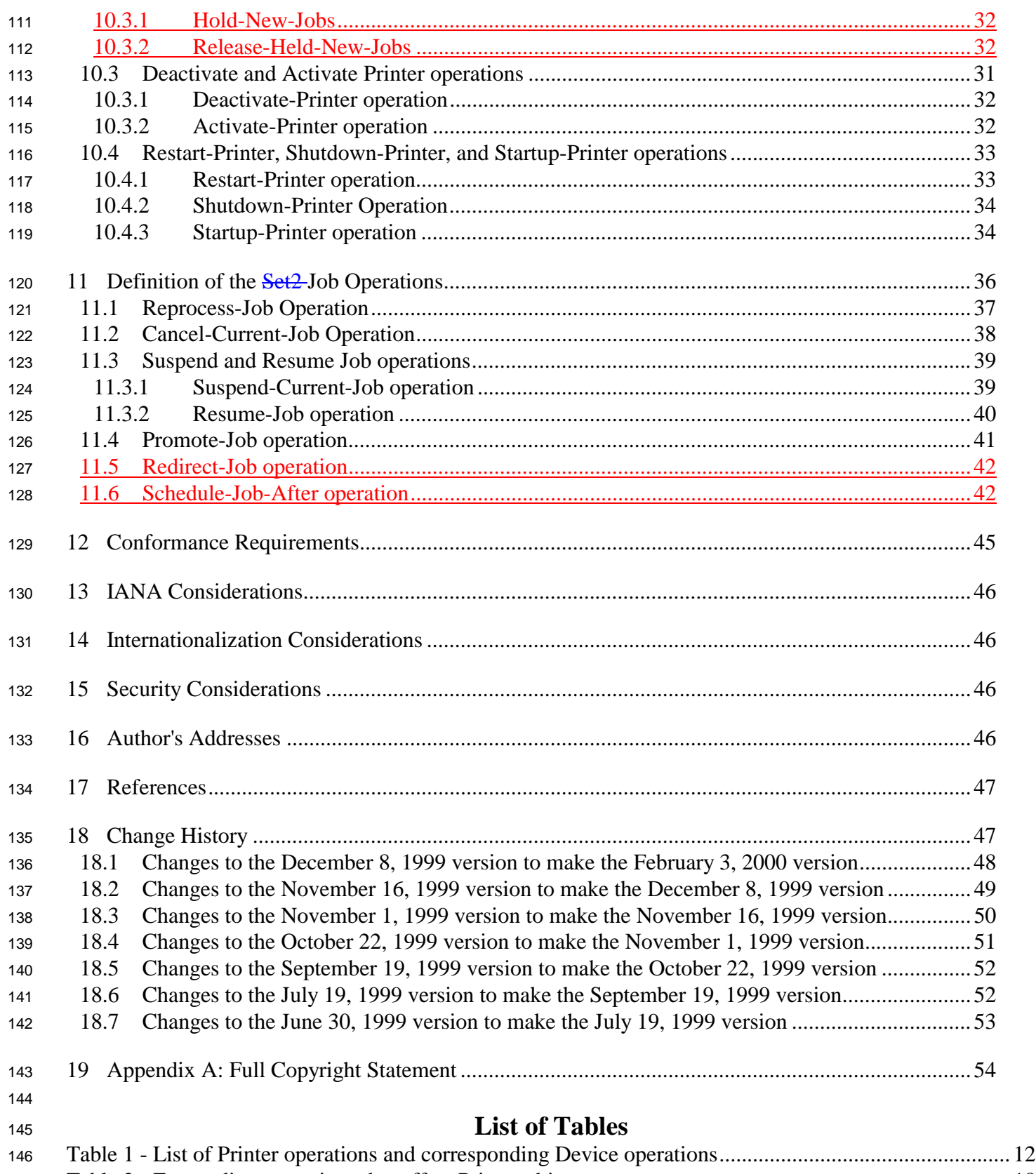

[Table 2 - Forwarding operations that affect Printer objects........................................................................... 18](#page-17-0)

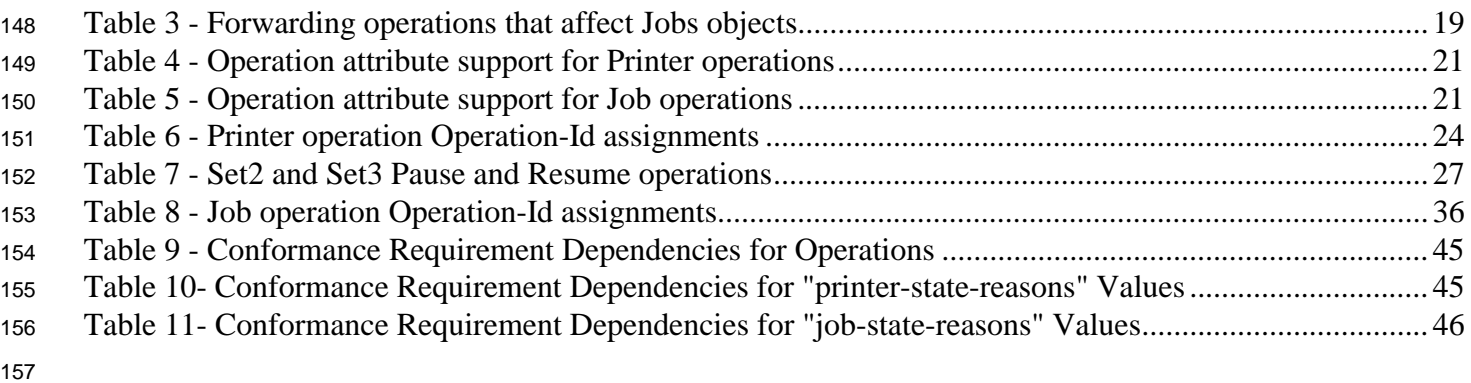

# **List of Figures**

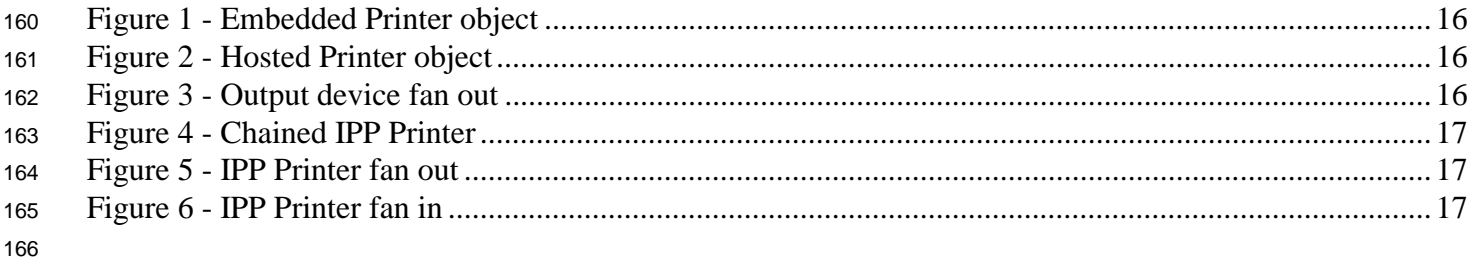

# <span id="page-6-0"></span>**1 Introduction**

 The Internet Printing Protocol (IPP) is an application level protocol that can be used for distributed printing 169 using Internet tools and technologies. IPP version 1.1 (IPP/1.1 [ipp-mod, ipp-pro]) focuses on end user functionality with a few administrative operations included. This document defines additional OPTIONAL end user, operator, and administrator operations used to control Jobs and Printers. This document is a registration proposal for an extension to IPP/1.0 and IPP/1.1 following the registration procedures in those documents.

# **2 Terminology**

This section defines terminology used throughout this document.

# **2.1 Conformance Terminology**

Capitalized terms, such as MUST, MUST NOT, REQUIRED, SHOULD, SHOULD NOT, MAY, NEED

NOT, and OPTIONAL, have special meaning relating to conformance. These terms are defined in [ipp-

- mod] section 12.1 on conformance terminology, most of which is taken from RFC 2119 [RFC2119].
- The following specialization of these terms apply to this document:
- REQUIRED: if an implementation supports the extensions described in this document, it MUST support a REQUIRED feature.
- OPTIONAL: if an implementation supports the extensions described in this document, it MAY support an OPTIONAL feature.
- **2.2 Other terminology**
- This document uses terms such as "attributes", "keywords", and "support". These terms have special 187 meaning and are defined in the model terminology [ipp-mod] section 12.2. In addition, the following capitalized terms are defined.
- **IPP Printer object (or Printer for short)** a software abstraction defined by [ipp-mod].
- **Printer Operation an operation whose target is an IPP Printer object and whose effect is on the Printer object.**
- **Output- Device**  the physical imaging mechanism that an IPP Printer controls. Note: while this term is capitalized in this specification (but not in [ipp-mod]), there is no formal object called an Output Device.
- **Device Operation an operation whose target is an IPP Printer object and whose defined effect is on an Output Device.**
- **Output Device Fan-Out** a configuration in which an IPP Printer controls more that one output-device.
- <span id="page-7-0"></span> **Printer fan**-**out** - a configuration in which an IPP Printer object controls more than one Subordinate IPP Printer object.
- **Printer fan-in** a configuration in which an IPP Printer object is controlled by more than one IPP Printer object.
- **Subordinate Printer**  an IPP Printer object that is controlled by another IPP Printer object. Such a Subordinate Printer MAY have one or more Subordinate Printers.
- **Leaf Printer**  a Subordinate Printer that has no Subordinate Printers.
- **Non**-**Leaf Printer** an IPP Printer object that has one or more Subordinate Printers.
- **Chained Printer**  a Non-Leaf Printer that has exactly one Subordinate Printer.
- **Job Creation operations**  IPP operations that create a Job object: Print-Job, Print-URI, and Create-Job.

# **3 Requirements and Use Cases**

211 The following requirements and usage cover both the "Job and Printer Administrative Operations" (this 212 document)Set2 [ipp-set2] and the "Device Administrative Operations" (see [ipp-device-ops])Set3 [this 213 document operations. They requirements are presented here together to show the parallelism.

- 1. Have separate operations for affecting the IPP Printer versus affecting the Output Device, so its clear what the intent of each is and implementers can implement one or the other or both.
- 2. Support fan-out of Printer objects.
- 3. Support fan-out of Output Devices.
- 4. Support fan-in of Printer objects, as long as it doesn't make the semantics more complicated when not supporting fan-in.
- 5. Support fan-in of output objects, as long as it doesn't make the semantics more complicated when not supporting fan-in.
- 6. Instead of having operation attributes that alter the behavior of the operation significantly, have separate operations, so that it is simple and clear to a client which semantics the Printer is supporting (by querying the "operations-supported" attribute) and it is simple to describe the capabilities of a Printer implementation in written documentation (just list the OPTIONAL operations supported).
- 7. Need a Printer Operation to prevent a Printer object from accepting new IPP jobs, but currently accepted jobs continue unaffected to be scheduled and processed. Need a companion one to restore the Printer object to accept new IPP jobs.
- Usage: Operator is preparing to take the IPP Printer out of service or to change the configuration of the IPP Printer.
- Suggested name and operations: **Disable-Printer** and **Enable-Printer**
- 8. Need a Device Operation to prevent an Output Device from accepting any new jobs from any job submission protocol and a companion one to restore the Output Device to accepting any jobs.
- Usage: Operator is preparing to take the Output Device out of service.
- Suggested name and operations: **Disable-Device** and **Enable Device**
- 9. Need a Printer Operation to stop the processing after the current IPP job completes and not start processing any additional IPP jobs (either by scheduling the jobs or sending them to the Output Device), but continue to accept new IPP jobs. Need a companion operation to start processing/sending IPP jobs again.
- Usage: Operator wants to gracefully stop the IPP Printer at the next job boundary. The Pause-Printer- After-Current-Job operation is also invoked implicitly by the Deactivate-Printer and the Shutdown-Printer Operations.
- Suggested name and operations: **Pause-Printer-After-Current-Job**, **(IPP/1.1) Resume-Printer**
- 10. Need a Device Operation to stop the processing the current job "immediately", no matter what protocol. Its like the Pause button on the Output Device. This operation is for emergencies. The stop point depends on implementation, but can be mid page, end of page, end of sheet, or after a few sheets for Output Devices that can't stop that quickly. The paper path isn't run out. Need a companion operation to start processing the current any-protocol job without losing any thing.
- Usage: Operator sees something bad about to happen, such as the paper is about to jam, or the toner is running out, or the device is overheating or wants to add more paper.
- Suggested name and operations: **Pause-Device-Now**, **Resume-Device**
- 252 11. Need a Printer Operation to stop the processing of IPP jobs after all of the currently accepted jobs that have been processed, but any newly accepted jobs go into the 'processing-held' state.
- Usage: This allows an operator to reconfigure the Output Device in order to let jobs that are held waiting for resources, such as special media, to get a chance. Then the operator uses another operation after reconfiguring. He repeats the two operations to restore the Output Device to its normal media.
- Suggested name and operations: **Hold-New-Jobs, Release-Held-New-Jobs**
- ISSUE 01: There are several approaches to defining new operations to achieve this requirement:
- 259 1. Define two operations, one that adds a 'hold-new-jobs' value to the Printer's "printer-state- reasons" attribute. When 'hold-new-jobs' is present, the Printer adds a companion, say, 'job-held-by-261 operator' value to subsequently submitted jobs' "job-state-reasons" attribute. The operator then uses 262 the existing IPP/1.1 Resume Job operation to resume such held jobs.
- **Hold-New-Jobs, Release-Job**

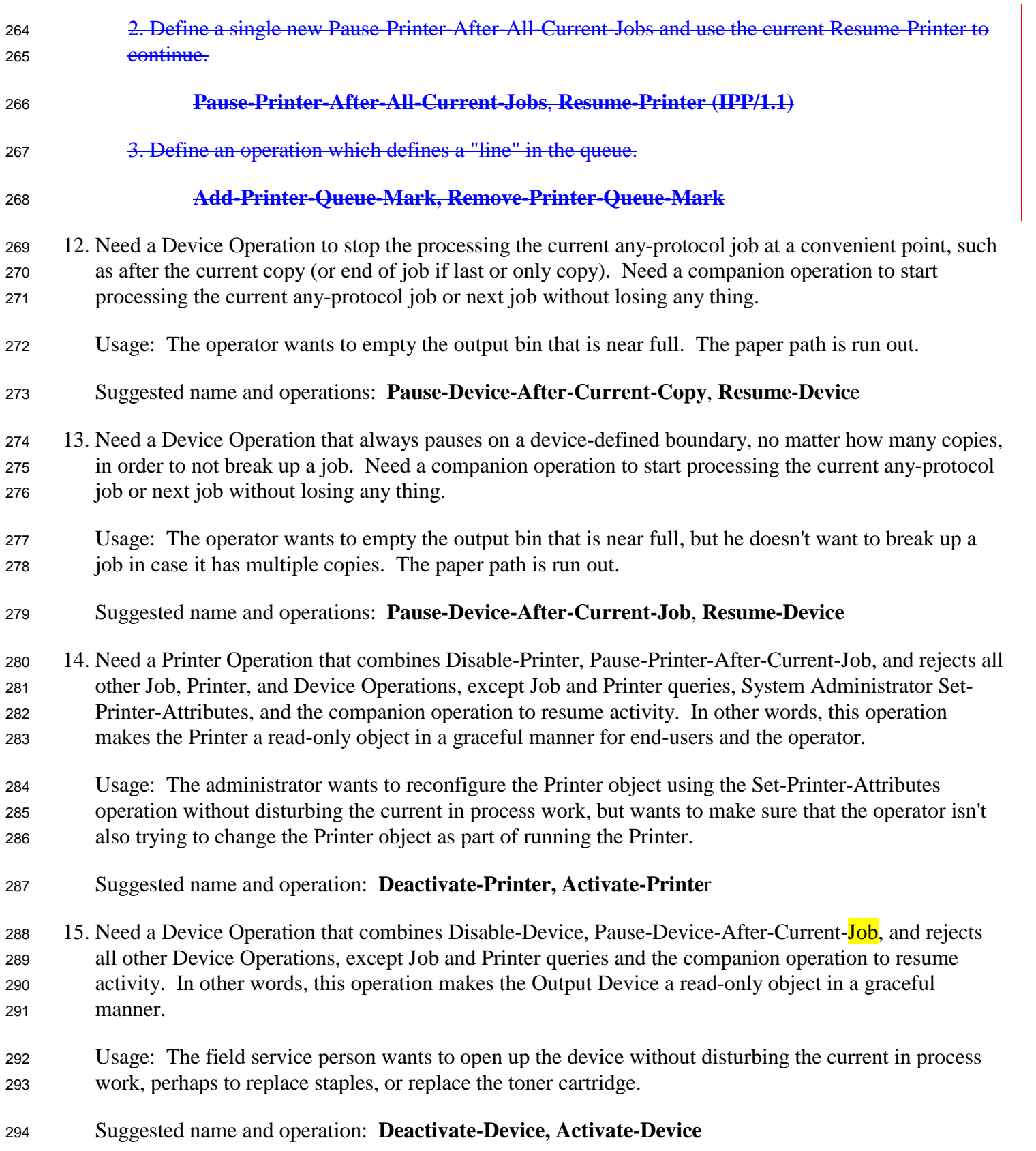

 16. Need a Printer Operation to recover from the IPP Printer software that has gotten confused (run out of heap memory or gotten into a state that it doesn't seem to be able to get out of). This is a condition that shouldn't happen, but does in real life. Any volatile information is saved if possible before the software is re-initialized. No companion operation is needed to undo this. We don't want to go back to the "confused" state :-). Usage: The IPP Printer software has gotten confused or isn't responding properly. Suggested name and operation: **Restart-Printer** 17. Need a Device Operation to recover from the Output Device hardware and software that has gotten confused (gotten into a state that it doesn't seem to be able to get out of, run out of heap memory, etc.). This is a condition that shouldn't happen, but does in real life. This is the same and has the same options as the Printer MIB reset. No companion operation is needed to undo this. We don't want to go back to the "confused" state :-). Usage: The Output Device has gotten confused or need resetting to some initial conditions. Suggested name and operation: **Reset-Device** 18. Need a Printer Operation to put the IPP Printer object out of business with no way in the protocol to bring that instantiation back to life (but see Startup-Printer which brings up exactly one new instantiation to life with the same URL). Any volatile information is saved if possible. Usage: The Printer is being moved or the building's power is being shut off. Suggested name and operation: **Shutdown-Printer** 19. Need a Printer Operation to bring an IPP Printer to life when there is an already running host. Usage: After the host is started (by means outside the IPP protocol), the operator is able to ask the host to bring up any number of Printer objects (that the host has been configured in some way) each with distinct URLs. Suggested name and operation: **Startup-Printer** 20. Need a Device Operation to power off the Output Device after writing out any software state. It is assumed that other operations have more gracefully prepared the Output Device for this drastic and immediate. There is no companion Device Operation to bring the power back on. Usage: The Output Device is going to be moved, the power in the building is going to be shutoff, the repair man has arrived and needs to take the Output Device apart. Suggested name and operation: **Power-Off-Device** 21. Need a Device Operation to startup a powered-off device.

- <span id="page-11-0"></span><sup>326</sup> Usage: After a Power-Off-Device, if the device can be powered back up (possibly by an intervening <sup>327</sup> host that supports the Device Operation).
- <sup>328</sup> Suggest name and operation: Power-On-Device

#### <sup>329</sup> **3.1 List of the Printer and Device Operations**

- <sup>330</sup> The list of Printer and the corresponding Device Operations is shown in Table 1:
- 

#### <sup>331</sup> **Table 1 - List of Printer Operations and corresponding Device Operations**

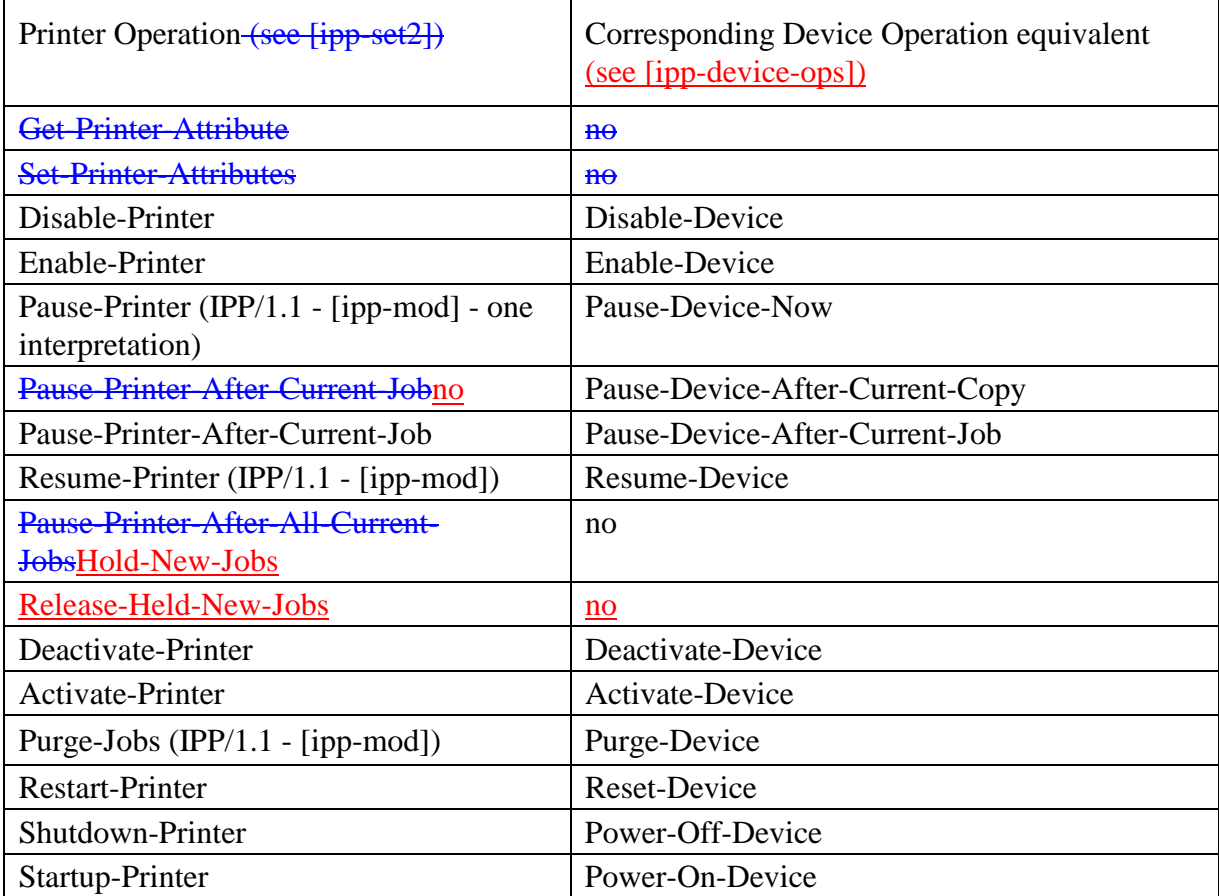

<sup>332</sup> There are no conformance dependencies between Printer Operations and Device Operations. Either MAY <sup>333</sup> be supported without supporting the corresponding operations.

- 334 When a Printer object receives a Device Operation, it performs the corresponding Printer Operation as
- 335 shown in Table 1 and simultaneously controls the Output Device, so that the effect of the Device Operation
- 336 also happens to the IPP Jobs and the IPP Printer object, thereby keeping the IPP semantics correctly
- 337 representing the state of the Output Device.
- 338 **ISSUE 02 Ok that every Device Operation REQUIRES the IPP Printer to perform the corresponding**
- 339 Printer Operation, if implemented?

<span id="page-12-0"></span> ISSUE 03 - Which corresponding Printer Operations MUST an implementation support, if it supports a **particular Device Operation?** 

# **4 Use of the Printer object to represent IPP Printer fan-out and IPP Printer fan-in**

 This section defines how the Printer object MAY be used to represent IPP Printer fan-out and IPP Printer fan-in. Fan-out is where an IPP Printer is used to represent other IPP Printer objects. Fan-in is where several IPP Printer objects are used to represent another IPP Printer object.

#### **4.1 IPP Printer Fan-Out**

 The IPP/1.1 Model and Semantics introduces the semantic concept of an IPP Printer object that represents more than one Output Device (see [ipp-mod] section 2.1). This concept is called "Output Device Fan-Out". However, there was no way to represent the individual states of the Output Devices or to perform operations on a specific Output Device when there was fan-out. This document generalizes the semantics of the Printer object to represent such Subordinate fan-out Output Devices as IPP Printer objects. This concept is called "Printer object fan-out". A Printer object that has a Subordinate Printer object is called a 353 Non-Leaf Printer object. Thus a Non-Leaf Printer object MAY supports one or more Subordinate Printer objects in order to represent Printer object fan-out. A Printer object that does not have any Subordinate Printer objects is called a Leaf Printer object.

 Each Non-Leaf Printer object submits jobs to its immediate Subordinate Printers and otherwise controls the Subordinate Printers using IPP or other protocols. Whether pending jobs are kept in the Non-Leaf Printer until a Subordinate Printer can accept them or are kept in the Subordinate Printers depends on implementation and/or configuration policy. Furthermore, a Subordinate Printer object MAY, in turn, have Subordinate Printer objects. Thus a Printer object can be both a Non-Leaf Printer and a Subordinate Printer.

 A Subordinate Printer object MUST be a conforming Printer object, so it MUST support all of the REQUIRED operations and attributes. However, with access control, the Subordinate Printer MAY be configured so that end-user clients are not permitted to perform any operations (or just Get-Printer-Attributes) while one or more Non-Leaf Printer object(s) are permitted to perform any operation.

#### **4.2 IPP Printer Fan-In**

 The IPP/1.1 Model and Semantics did not preclude the semantic concept of multiple IPP Printer objects that represent a single Output Device (see [ipp-mod] section 2.1). However, there was no way for the client to determine that there was a fan-in configuration, nor was there a way to perform operations on the Subordinate device. This specification generalizes the semantics of the Printer object to allow several Non-

Leaf IPP Printer objects to represent a single Subordinate Printer object. Thus a Non-Leaf Printer object

MAY share a Subordinate Printer object with one or more other Non-Leaf Printer objects in order to

represent IPP Printer fan-in.

<span id="page-13-0"></span>374 As with fan-out (see section [4.1\)](#page-12-0), when a Printer object is a Non-Leaf Printer, it MUST NOT have an

375 associated Output Device. As with fan-out, a Leaf Printer object has an one or more associated Output

Device(s). As with fan-out, the Non-Leaf Printer objects submit jobs to their Subordinate Printer objects

and otherwise control the Subordinate Printer. As with fan-out, whether pending jobs are kept in the Non-

 Leaf Printers until the Subordinate Printer can accept them or are kept in the Subordinate Printer depends on implementation and/or configuration policy.

# **4.3 Printer object attributes used to represent Printer fan-out and Printer fan-in**

- The following Printer Description attributes are defined to represent the relationship between Printer object(s) and their Subordinate Printer object(s):
- 1. "subordinate-printers-supported" (1setOf uri) contains the URI of the immediate Subordinate Printer object(s).

 2. "parent-printers-supported (1setOf uri) - contains the URI of the Non-Leaf printer object(s) for which this Printer object is the immediate Subordinate, i.e., this Printer's immediate "parent" or "parents". Each Subordinate Printer object MUST support this Printer Description attribute. A Printer that has no parents, either does not support the "parent-printers-supported" attribute or does so with the 'no-value' 389 out-of-band value (see [ipp-mod] section 4.1), depending on implementation.

### **4.4 Subordinate Printer URI**

 Each Subordinate Printer object has a URI which is used as the target of each operation on the Subordinate Printer. The means for configuring URIs for Subordinate Printer objects is implementation-dependent as are all URIs. However, there are two distinct approaches:

- a. When the implementation wants to make sure that no operation on a Subordinate Printer object as a target "sneaks by" the parent Printer object (or the Subordinate Printer is fronting for a device that is not networked), the host part of the URI specifies the host of the parent Printer. Then the parent Printer object can easily reflect the state of the Subordinate Printer objects in the parent's Printer object state and state reasons as the operation passes "through" the parent Printer object.
- b. When the Subordinate Printer is networked and the implementation allows operations to go directly to the Subordinate Printer (with proper access control) without knowledge of the parent Printer object, the host part of the URI is different than the host part of the parent Printer object. In such a case, the parent Printer object MUST keep its "printer-state" and "printer-state-reasons" up to date, either by polling the Subordinate Printer object or by subscribing to events with the Subordinate Printer object (see [ipp-not-spec] for means to subscribe to event notification when the Subordinate Printer object supports IPP notification).

### <span id="page-14-0"></span>**4.5 Printer object attributes used to represent Output Device Fan-Out**

 Only Leaf IPP Printer objects are allowed to have one or more associated Output Devices. Each Leaf Printer object MAY support the "output-devices-supported" (1setOf name(127)) to indicate the user- friendly name(s) of the Output Device(s) that the Leaf Printer object represents. It is RECOMMENDED that each Leaf Printer object have only one associated Output Device, so that the individual Output Devices can be represented completely and controlled completely by clients. In other words, the Leaf Printer's "output-devices-supported" attribute SHOULD have only one value.

Non-Leaf Printer MUST NOT have associated Output Devices. However, a Non-Leaf Printer SHOULD

 support an "output-devices-supported" (1setOf name(127)) Printer Description attribute that contains all the values of its immediate Subordinate Printers. Since such Subordinate Printers MAY be Leaf or Non-Leaf,

416 the same rules apply to them, etc. Thus any Non-Leaf Printer SHOULD have an "output-devices-

supported" (1setOf name(127)) attribute that contains all the values of the Output Devices associated with

Leaf Printers of its complete sub-tree.

419 When adding, removing, or changing a configuration of Printers and Output Devices, there can be moments

in time when the tree structure is not consistent. In other words, times when a Non-Leaf Printer's

"subordinate-printers-supported" does not agree with the Subordinate Printer's "parent-printers-supported".

Therefore, the operator SHOULD first Deactivate all Printers that are being configured in this way, update

all pointer attributes, and then reactivate. A useful client tool would validate a tree structure before

424 Activating the Printers involved.

**ISSUE 04 - How is the "output-devices-supported" attribute populated for a Non-Leaf Printer? By the** 

426 operator client knowing to fill it in when setting the Non-Leaf Printer's "subordinate-printers" (1setOf uri)

427 Printer Description attribute or MUST the Non-Leaf Printer fill in its "output-devices-supported" as a

428 defined side effect whenever its "subordinate-printers" attribute is set?

**ISSUE 05 - Since a Non-Leaf Printer has pointers to its subordinate Printers and they have pointer back it is** 

430 impossible to change both objects in a single Set-Printer-Attributes operation. Therefore, the configuration

**is not consistent unless the tree is populated from top down.** 

### <span id="page-15-0"></span>**4.6 Figures to show all possible configurations**

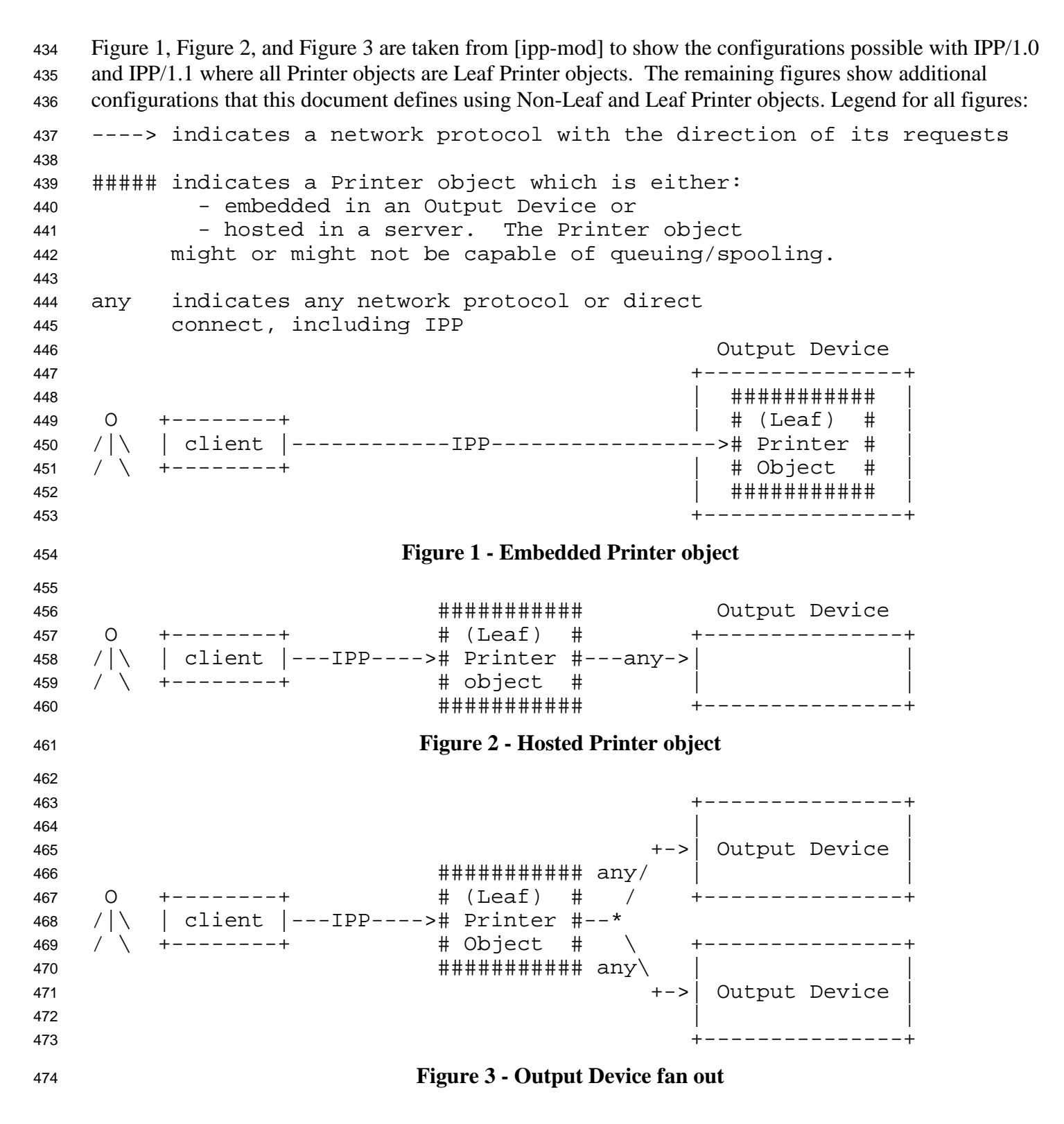

<span id="page-16-0"></span> ########### ########### O +--------+ # Non-Leaf# # subord. # /|\ | client |---IPP----># Printer #---IPP----># Printer # / \ +--------+ # object # # object # ########### ########### The Subordinate Printer can be a Non-Leaf Printer as in Figure 4 to Figure 6, or can be a Leaf Printer as in [Figure 1](#page-15-0) to [Figure 3.](#page-15-0) **Figure 4 - Chained IPP Printer** +------IPP--------------------->########### / +---># subord. # / / # Printer # / ########### any # object # O +--------+ # Non-Leaf# / ########### /|\ | client |---IPP----># Printer #--\* / \ +--------+ # object # \ \ ########### any ###########  $\qquad \qquad \backslash$   $\qquad \qquad \rightarrow$   $\qquad \qquad \rightarrow$   $\qquad \qquad$  \ +---># Printer # +------IPP---------------------># object # ########### The Subordinate Printer can be a Non-Leaf Printer as in Figure 4 to Figure 6, or can be a Leaf Printer as in [Figure 1](#page-15-0) to [Figure 3.](#page-15-0) **Figure 5 - IPP Printer fan out** (Non-Leaf) ########### # Non-Leaf# +---># Printer #-+ / # object # \ IPP ########### \ ########### O +--------+ / +-IPP-># subord. # /|\ | client |--+-----------IPP---------------># Printer # / \ +--------+ \ +-IPP-># object # IPP ########### / ###########  $512 \qquad \qquad \qquad \backslash \qquad \qquad \# \text{ Non-Leaf}\#$  +---># Printer #-+ # object # ########### (Non-Leaf) The Subordinate Printer can be a Non-Leaf Printer as in Figure 4, Figure 5, or Figure 6, or can be a Leaf Printer as in [Figure 1,](#page-15-0) [Figure 2,](#page-15-0) or [Figure 3.](#page-15-0) **Figure 6 - IPP Printer fan in**

#### <span id="page-17-0"></span><sup>521</sup> **4.7 Forwarding requests**

<sup>522</sup> This section describes the forwarding of Job and Printer requests to Subordinate Printer objects.

#### <sup>523</sup> **4.7.1 Forwarding requests that affect Printer objects**

 In Printer fan-out, Printer fan-in, and Chained Printers, the Non-Leaf IPP Printer object MUST NOT 525 forward the **Printer Operation**s that affect Printer objects to its Subordinate Printer objects. If a client wants to explicitly target a Subordinate Printer, the client MUST specify the URI of the Subordinate Printer. The client can determine the URI of any Subordinate Printers by querying the Printer's "subordinate-printers-supported (1setOf uri) attribute (see section [6.1\)](#page-21-0).

<sup>529</sup> Table 2 lists the operations that affect Printer objects and the forwarding behavior that a Non-Leaf Printer

530 MUST exhibit to its immediate Subordinate Printers. Printer Operations that affect jobs have a different <sup>531</sup> forwarding rule (see section 4.7.2 and [Table 3\)](#page-18-0):

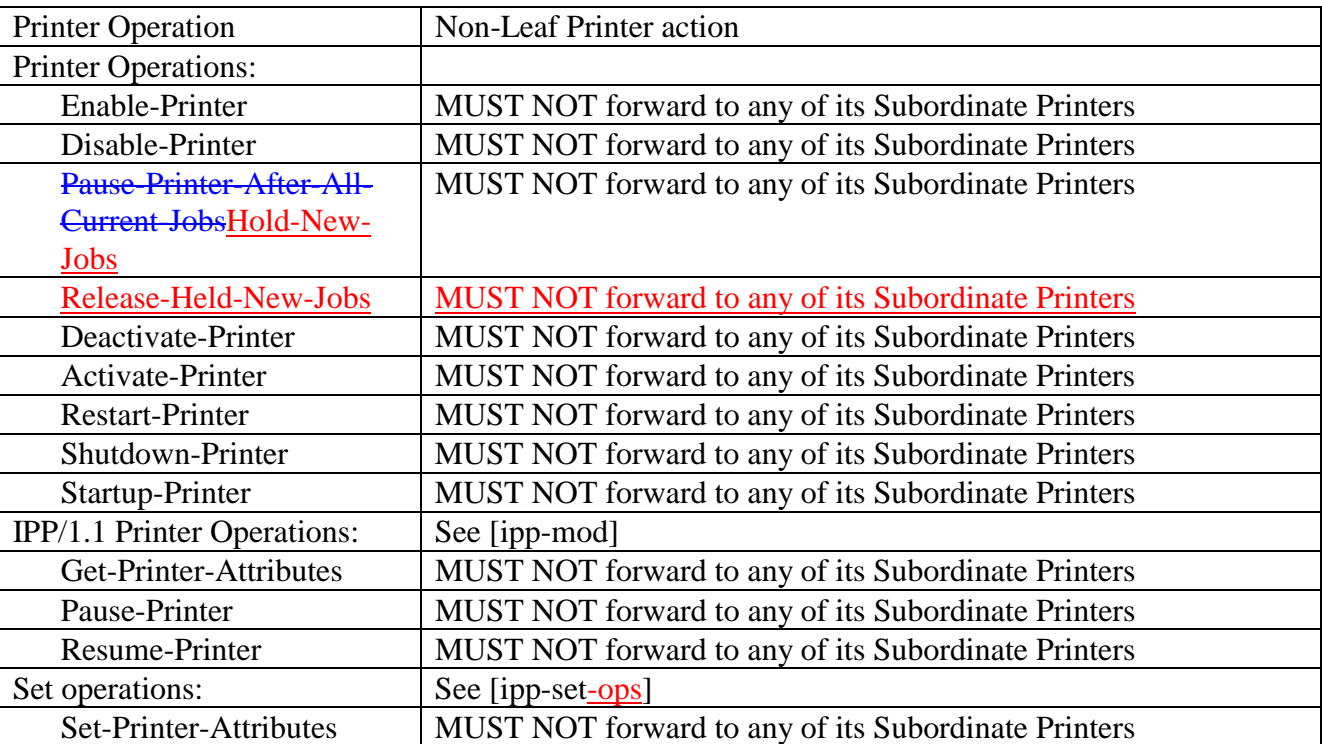

#### <sup>532</sup> **Table 2 - Forwarding operations that affect Printer objects**

533

#### <sup>534</sup> **4.7.2 Forwarding requests that affect Jobs**

<sup>535</sup> Unlike Printer Operations that only affect Printer objects (see section 4.7.1), a Non-Leaf Printer object

<sup>536</sup> MUST forward operations that directly affect jobs to the appropriate Job object(s) in one or more of its

<sup>537</sup> immediate Subordinate Printer objects. Forwarding is REQUIRED since the purpose of such a Job

<span id="page-18-0"></span><sup>538</sup> operation is to affect the indicated job which itself may have been forwarded. Such forwarding MAY be

- <sup>539</sup> immediate or queued, depending on the operation and the implementation. For example, a Non-Leaf
- <sup>540</sup> Printer object MAY queue/spool jobs, feeding a job at a time to its Subordinate Printer(s), or MAY forward
- <sup>541</sup> jobs immediately to one of its Subordinate Printers. In either case, the Non-Leaf Printer object is <sup>542</sup> forwarding Job Creation operations to one of its Subordinate Printers. Only the time of forwarding of the
- <sup>543</sup> Job Creation operations depends on whether the policy is to queue/spool jobs in the Non-Leaf Printer or the
- 
- <sup>544</sup> Subordinate Printer.

<sup>545</sup> When a Non-Leaf Printer object creates a Job object in its Subordinate Printer, whether that Non-Leaf

<sup>546</sup> Printer object keeps a fully formed Job object or just keeps a mapping from the "job-ids" that it assigned to <sup>547</sup> those assigned by its Subordinate Printer object is IMPLEMENTATION-DEPENDENT. In either case, the <sup>548</sup> Non-Leaf Printer MUST be able to accept and carry out future Job operations that specify the "job-id" that

<sup>549</sup> the Non-Leaf Printer assigned and returned to the job submitting client.

<sup>550</sup> Table 3 lists the operations that directly affect jobs and the forwarding behavior that a Non-Leaf Printer

- <sup>551</sup> MUST exhibit to its Subordinate Printers:
- 

| Job operation               | <b>Non-Leaf Printer action</b>                                         |
|-----------------------------|------------------------------------------------------------------------|
| Job operations:             |                                                                        |
| Reprocess-Job               | MUST forward to the appropriate Job in one of its Subordinate Printers |
| Cancel-Current-Job          | <b>MUST NOT forward</b>                                                |
| Resume-Job                  | MUST forward to the appropriate Job in one of its Subordinate Printers |
| Promote-Job                 | MUST forward to the appropriate Job in one of its Subordinate Printers |
| IPP/1.1 Printer Operations: |                                                                        |
| Print-Job                   | MUST forward immediately or queue to the appropriate Subordinate       |
|                             | Printer                                                                |
| Print-URI                   | MUST forward immediately or queue to the appropriate Subordinate       |
|                             | Printer                                                                |
| Validate-Job                | MUST forward to the appropriate Subordinate Printer                    |
| Create-Job                  | MUST forward immediately or queue to the appropriate Subordinate       |
|                             | Printer                                                                |
| Get-Jobs                    | MUST forward to all its Subordinate Printers                           |
| Purge-Jobs                  | MUST forward to all its Subordinate Printers                           |
| IPP/1.1 Job operations:     |                                                                        |
| Send-Document               | MUST forward immediately or queue to the appropriate Job in one of     |
|                             | its Subordinate Printers                                               |
| Send-URI                    | MUST forward immediately or queue to the appropriate Job in one of     |
|                             | its Subordinate Printers                                               |
| Cancel-Job                  | MUST forward to the appropriate Job in one of its Subordinate Printers |
| Get-Job-Attributes          | MUST forward to the appropriate Job in one of its Subordinate          |
|                             | Printers, if the Non-Leaf Printer doesn't know the complete status of  |
|                             | the Job object                                                         |
| Hold-Job                    | MUST forward to the appropriate Job in one of its Subordinate Printers |

<sup>552</sup> **Table 3 - Forwarding operations that affect Jobs objects**

<span id="page-19-0"></span>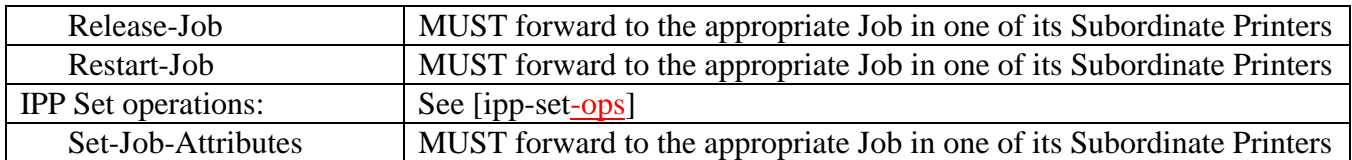

553 When a Printer receives a request that REQUIRES forwarding, it does so on a "best efforts basis", and

554 returns a response to its client without waiting for responses from any of its Subordinate Printers. Such

forwarded requests could fail. In order for a client to become aware of such a condition, a new 'forwarded-

operation-failed' event is defined, which a client can subscribe to (see section [ipp-ntfy]).

ISSUE 06: Do we want to define whether the response to the client for Job operations can happen before

 the non-leaf Printer gets the response from its subordinate Printer or MUST the non-leaf Printer wait until 559 its gets the response from its subordinate Printer?

560 The December minutes said we agreed to "Yes". But which of the two choices were we agreeing to?

- The following Job Description attributes are defined to help represent Job relationships for fan-out and forwarding of jobs:
- 1. "output-device-assigned" (name(127)) from [ipp-mod]: This attribute identifies the Output Device to which the Printer object has assigned this job. If an Output Device implements an embedded Printer object, the Printer object NEED NOT set this attribute. If a print server implements a Printer object, the value MAY be empty (zero-length string) or not returned until the Printer object assigns an Output Device to the job. This attribute is particularly useful when a single Printer object supports multiple devices (so called "fan-out").

 2. "original-requesting-user-name" (name(MAX)) - operation attribute containing the user name of the original user, i.e., corresponds to the "requesting-user-name" operation attribute that the original client supplied to the first Printer object. The IPP/1.1 "requesting-user-name" operation attribute (see [ipp- mod]) is updated by each client to be itself on each hop, i.e., the "requesting-user-name" is the client forwarding the request, not the original client. The "job-originating-user-name" Job Description attribute remains as the authenticated original user, not the parent Printer's authenticated host, and is forwarded by each client without changing the value.

# **5 New Operation attributes**

 This section summarizes the usage of the new "printer-message-from-operation" and "job-message-from- operator" operation attributes that set the corresponding Printer and Job Description attributes. These operation attributes are defined for most of the Device and Job operations that operators are likely to perform, respectively, so that operators can indicate the reasons for their actions. See [ipp-set-ops] for the definition of these operation attributes.

[Table 4](#page-20-0) shows the operation attributes that are defined for use with the Printer Operations.

- Legend:
- R REQUIRED for a Printer to support
- O OPTIONAL for a Printer to support; the Printer ignores the attribute if not supported

<span id="page-20-0"></span><sup>586</sup> <blank> - not defined for use with the operation; the Printer ignores the attribute

<sup>587</sup> **Table 4 - Operation attribute support for Printer Operations**

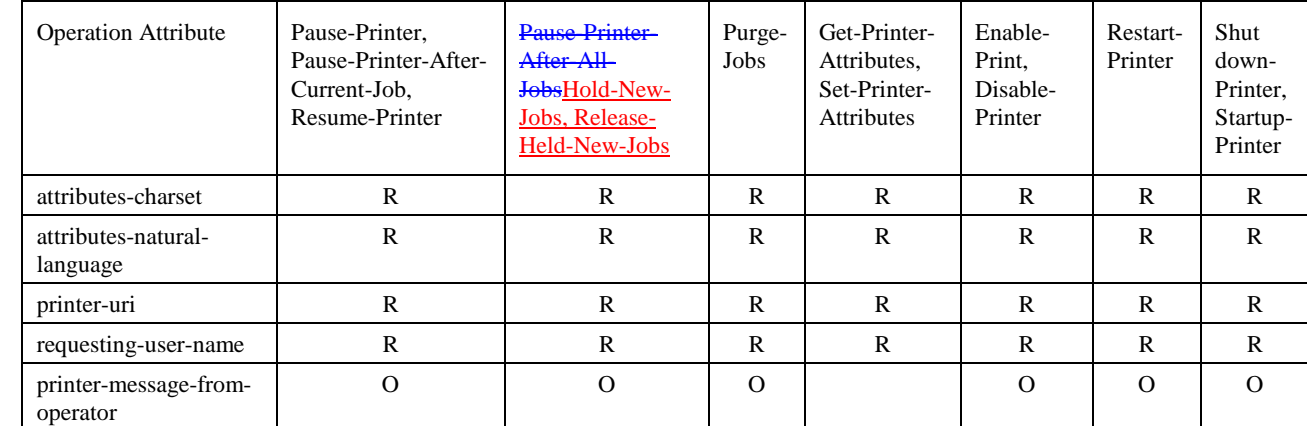

<sup>588</sup> Table 5 shows the operation attributes that are defined for use with the Job operations.

- <sup>589</sup> Legend:
- 
- <sup>590</sup> R REQUIRED for a Printer to support
- <sup>591</sup> O OPTIONAL for a Printer to support; the Printer ignores the attribute if supplied, but not <sup>592</sup> supported
- <sup>593</sup> <blank> not defined for use with the operation; the Printer ignores the attribute
- 

<sup>594</sup> **Table 5 - Operation attribute support for Job operations**

| <b>Operation Attribute</b>      | Cancel<br>-Job | Cancel-<br>Current<br>$-Job$ | Hold-<br>Job.<br>Releas<br>e-Job | Suspe<br>nd-<br>Curren<br>t-Job | Res<br>ume<br>-Job | Get-Job-<br>Attributes,<br>Set-Job-<br><b>Attributes</b> | Restart-<br>Job | Reproces<br>s-Job | Promo<br>te-Job | Redire<br>$ct-Job$       | <b>Sched</b><br>ule-<br>Job-<br>After |
|---------------------------------|----------------|------------------------------|----------------------------------|---------------------------------|--------------------|----------------------------------------------------------|-----------------|-------------------|-----------------|--------------------------|---------------------------------------|
| attributes-charset              | $\mathbf R$    | $\mathbb{R}$                 | $\mathbb{R}$                     | $\mathbf R$                     | $\mathsf{R}$       | $\mathbb{R}$                                             | $\mathbb{R}$    | $\mathbb{R}$      | $\mathbb{R}$    | $\underline{\mathbf{R}}$ | $\underline{R}$                       |
| attributes-natural-<br>language | $\mathbf R$    | $\mathbb{R}$                 | $\mathsf{R}$                     | $\mathbf R$                     | $\mathsf{R}$       | $\mathsf{R}$                                             | $\mathbb{R}$    | $\mathbb{R}$      | $\mathbb{R}$    | $\underline{R}$          | $\underline{R}$                       |
| printer-uri                     | $\mathbf{R}$   | $\mathbf{R}$                 | $\mathbb{R}$                     | $\mathbf{R}$                    | $\mathbb{R}$       | $\mathbf{R}$                                             | $\mathbb{R}$    | $\mathbb{R}$      | $\mathbb{R}$    | $\underline{R}$          | $\underline{\mathbf{R}}$              |
| job-uri                         | $\mathbb{R}$   |                              | $\mathbb{R}$                     |                                 | $\mathbb{R}$       | $\mathbf R$                                              | $\mathbb{R}$    | $\mathbb{R}$      | $\mathbb{R}$    | $\underline{\mathbf{R}}$ | $\underline{\mathbf{R}}$              |
| job-id                          | $\mathbb{R}$   | $\mathsf{R}$                 | $\mathbb{R}$                     | $\mathbf{R}$                    | $\mathsf{R}$       | $\mathsf{R}$                                             | $\mathbf R$     | $\mathsf{R}$      | $\mathbf R$     | $\underline{\mathbf{R}}$ | $\underline{R}$                       |
| requesting-user-name            | $\mathbb{R}$   | $\mathbb{R}$                 | $\mathbb{R}$                     | $\mathbf{R}$                    | $\mathsf{R}$       | $\mathbb{R}$                                             | $\mathbf R$     | $\mathbf R$       | $\mathbb{R}$    | $\underline{R}$          | $\underline{\mathbf{R}}$              |
| job-message-from-<br>operator   | $\Omega$       | $\Omega$                     | $\Omega$                         | $\Omega$                        | $\Omega$           |                                                          | $\Omega$        | $\Omega$          | $\Omega$        | $\Omega$                 | $\underline{\mathbf{O}}$              |
| message [to-operator]           | $\Omega$       |                              | $\Omega$                         | $\Omega$                        | $\Omega$           |                                                          | $\Omega$        | $\Omega$          | $\Omega$        | $\Omega$                 | $\overline{0}$                        |
| job-hold-until                  |                |                              | $O^*$                            |                                 |                    |                                                          |                 | $0**$             |                 |                          |                                       |

<sup>595</sup> \* The Printer MUST support the "job-hold-until" operation attribute if it supports the "job-hold-until" Job <sup>596</sup> Template attribute.

<sup>597</sup> \*\* The Printer MUST support the "job-hold-until" operation attribute if it supports the Set-Job-Attributes

<sup>598</sup> operation, so that the client can hold the job with the Reprocess-Job operation and the modify the job before <sup>599</sup> releasing it to be processed.

# <span id="page-21-0"></span>**6 New Printer Description Attributes**

 The following new Printer Description attributes are needed to support the new operations defined in this document.

#### **6.1 subordinate-printers-supported (1setOf uri)**

 This Printer attribute is REQUIRED if an implementation supports Subordinate Printers (see section [4\)](#page-12-0) and contains the URIs of the immediate Subordinate Printer object(s) associated with this Printer object. Each Non-Leaf Printer object MUST support this Printer Description attribute. A Leaf Printer object either does not support the "subordinate-printers-supported" attribute or does so with the 'no-value' out-of-band value (see [ipp-mod] section 4.1), depending on implementation.

The precise format of the Subordinate Printer URIs is implementation dependent (see section [4.4\)](#page-13-0).

610 If the Printer object does not have an associated Output Device, the Printer MAY automatically copy the

value of the Subordinate Printer object's "printer-name" MAY be used to populate the Job object's "output-

device-assigned" attribute (see [ipp-mod] section 4.3.13). The "output-device-assigned" Job attribute

identifies the Output Device to which the Printer object has assigned a job, for example, when a single

Printer object is supporting Device fan-out or Printer fan-out.

#### **6.2 parent-printers-supported (1setOf uri)**

This Printer attribute is REQUIRED if an implementation supports Subordinate Printers (see section [4\)](#page-12-0) and

contains the URI of the Non-Leaf printer object(s) for which this Printer object is the immediate

Subordinate, i.e., this Printer's immediate "parent" or "parents". Each Subordinate Printer object MUST

support this Printer Description attribute. A Printer that has no parents, either does not support the "parent-

printers-supported" attribute or does so with the 'no-value' out-of-band value (see [ipp-mod] section 4.1),

depending on implementation.

# **6.3 redirection-printers-supported (1setOf uri)**

 This Printer attribute is REQUIRED if an implementation supports the Redirect-Job operation (see section [12.5\)](#page-40-0). It specifies the URIs that the Printer supports for redirection jobs to other Printers (on the same server).

# **7 Additional Values for "printer-state-reasons"**

This section defines additional values for the "printer-state-reasons" Printer Description attribute.

<span id="page-22-0"></span>

#### **1.17.1 'moving-to-paused-allhold-new-jobs'**

- 629 **Imoving-to-paused-allhold-new-jobs': <del>Someone has paused the Printer object using the Pause-Printer-</del>** 630 After-All-Current-JobsThe operator has issued the Hold-New-Jobs operation (see section [11.3.1\)](#page-28-0) or other means, but the output-device(s) are taking an appreciable time to stop. Later, when all output has stopped, the "printer-state" becomes 'stopped', and the 'paused' value replaces the 'moving-to-633 paused' value in the "printer-state-reasons" attribute. This value MUST be supported, if the Pause-634 Printer-After-All-Current-JobsHold-New-Jobs operation is supported and the implementation takes significant time to pause a device in certain circumstances.
- ISSUE 07 What other 'moving-to-xxx' and 'xxx' values do we need to support the new operations 637 defined in this document, besides 'printer-moving-to-paused-all'?

#### **7.2 'printer-deactivated'**

639 '<del>printer</del>-deactivated': Someone A client has issued a Deactivate-Printer operation for the Printer object (see section [11.4.1\)](#page-31-0) and the Printer is in the process of becoming deactivated or has become deactivated. The Printer MUST reject all requests except Activate-Printer, queries (Get-Printer- Attributes, Get-Job-Attributes, Get-Jobs, etc.), Send-Document, and Send-URI (so that partial job submission can be completed - see section [11.1.1\)](#page-24-0) and return the 'server-error-service-unavailable' status code.

# **8 Additional Values for "job-state-reasons"**

This section defines additional values for the "job-state-reasons" Job Description attribute.

#### **8.1 'job-suspended'**

- 'job-suspended': The job has been suspended while processing using the Suspend-Current-Job operation and other jobs can be processed on the Printer. The Job can be resumed using the Resume-Job operation which removes this value.
- 

# **9 Additional events**

- The following Printer events are defined for use with [ipp-ntfy]:
- 'forwarded-operation-failed' an operation that a Printer forwarded to a Subordinate Printer (see section [4.7\)](#page-17-0) <u>failed.</u>

# **10 Additional status codes**

This section defines new status codes used by the operations defined in this document.

Kugler, Hastings, Lewis [Page 23]

<span id="page-23-0"></span>

### <sup>659</sup> **10.1 'server-error-printer-is-deactivated' (0x????)**

 The Printer has been deactivated using the Deactivate-Printer operation and is only accepting the Activate- Printer (see section [11.5.1\)](#page-32-0), Get-Job-Attributes, Get-Jobs, Get-Printer-Attributes, and any other Get-Xxxx operations. An operator can perform the Activate-Printer operation to allow the Printer to accept other operations.

# <sup>664</sup> **11 Definition of the Set 2 Printer Operations**

<sup>665</sup> All Printer Operations are directed at Printer objects. A client MUST always supply the "printer-uri" <sup>666</sup> operation attribute in order to identify the correct target of the operation. These descriptions assume all of <sup>667</sup> the common semantics of IPP/1.1 Model and Semantics document [ipp-mod] section 3.1.

<sup>668</sup> The Set 2 Printer Operations are summarized in Table 6:

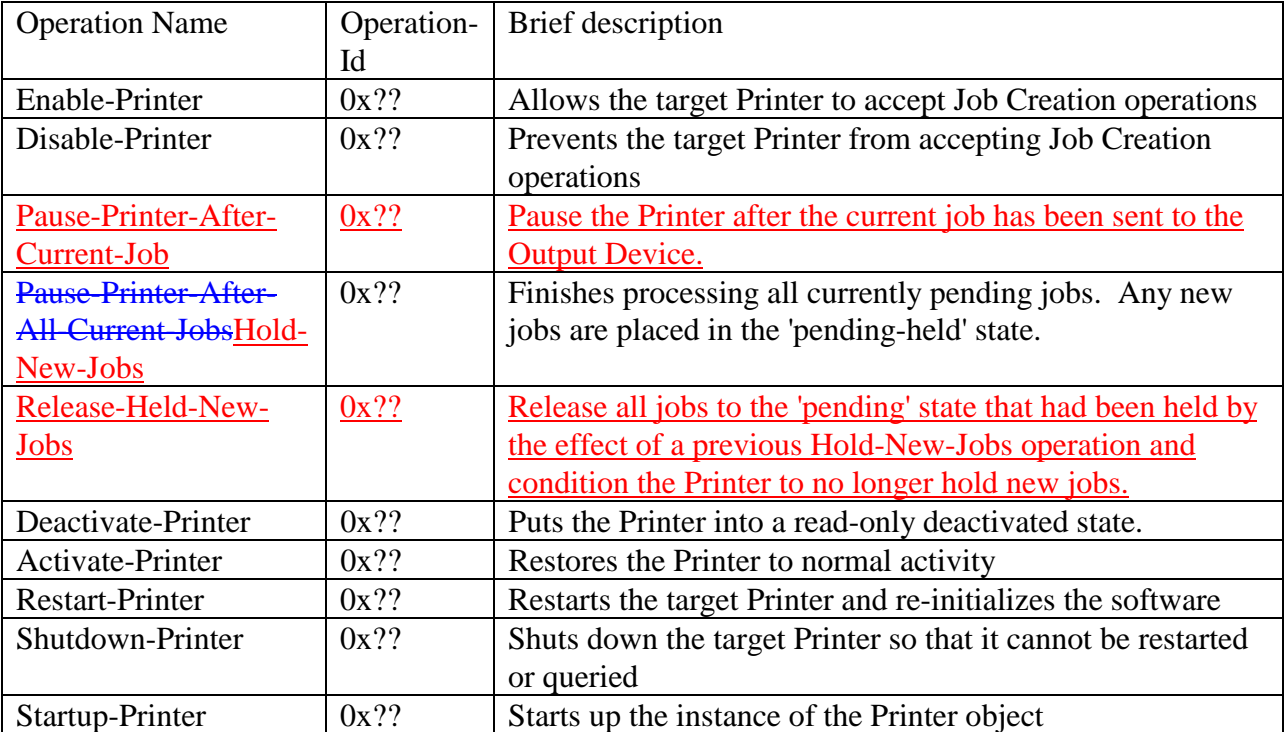

#### <sup>669</sup> **Table 6 - Printer Operation Operation-Id assignments**

<sup>670</sup> All of the operations in this document are OPTIONAL for an IPP object to support. Unless the

<sup>671</sup> specification of an OPTIONAL operation requires support of another OPTIONAL operation, conforming

<sup>672</sup> implementations may support any combination of these operations. Many of the operations come in pairs

<sup>673</sup> and so both are REQUIRED if either one is implemented.

# <span id="page-24-0"></span>**11.1 The Disable and Enable Printer Operations**

 This section defines the OPTIONAL Disable-Printer and Enable-Printer operations that stop and start the IPP Printer object from accepting new IPP jobs. If either of these operations are supported, both MUST be supported.

 These operations allow the operator to control whether or not the Printer will accept new Job Creation (Print-Job, Print-URI, and Create-Job) operations. These operations have no other effect on the Printer, so that the Printer continues to accept all other operations and continues to schedule and process jobs normally. In other words, these operation control the "input of new jobs" to the IPP Printer while the Pause and Resume operations (see section [11.2\)](#page-25-0) independently control the "output of new jobs" from the IPP Printer to the Output Device.

 The Disable-Printer and Enable-Printer operations MUST NOT affect the submission of jobs using other 686 job submission protocols to the associated Output Device; the Disable and Enable Device Operations (see [ipp-device-opsset3]) are intended to stop the acceptance of all jobs by the associated Output Device(s).

# **11.1.1 Disable-Printer Operation**

 This OPTIONAL operation allows a client to stop the Printer object from accepting new jobs, i.e., cause the Printer to reject subsequent Job Creation operations and return the 'server-error-not-accepting-jobs' status code. The Printer still accepts all other operations, including Validate-Job, Send-Document and Send-URI operations. Thus a Disable-Printer operation allows a client to continue submitting multiple documents of a multiple document job if the Create-Job operation had already been accepted. All previously created or submitted Jobs and currently processing Jobs continue unaffected.

 The IPP Printer MUST accept the request in any state. The Printer sets the value of its "printer-is- accepting-jobs" READ-ONLY Printer Description attribute to 'false' (see [ipp-mod] section 4.4.20), no matter what the previous value was. This operation has no immediate or direct effect on the Printer's "printer-state" and "printer-state-reasons" attributes.

- *Access Rights:* The authenticated user (see [ipp-mod] section 8.3) performing this operation must be an operator or administrator of the Printer object (see [ipp-mod] Sections 1 and 8.5).
- The Disable-Printer Request and Disable-Printer Response have the same attribute groups and attributes as the Pause-Printer operation (see [ipp-mod] sections 3.2.7.1 and 3.2.7.2), including the new "printer-message-from-operator" operation attribute (see section [5\)](#page-19-0).

#### <span id="page-25-0"></span>**11.1.2 Enable-Printer Operation**

 This OPTIONAL operation allows a client to start the Printer object accepting jobs, i.e., cause the Printer to accept subsequent Job Creation operations. The Printer still accepts all other operations. All previously submitted Jobs and currently processing Jobs continue unaffected.

The IPP Printer MUST accept the request in any state. The Printer sets the value of its "printer-is-

 accepting-jobs" READ-ONLY Printer Description attribute to 'true' (see [ipp-mod] section 4.4.20), no matter what the previous value was. This operation has no immediate or direction effect on the Printer's

- "printer-state" and "printer-state-reasons" attributes.
- *Access Rights:* The authenticated user (see [ipp-mod] section 8.3) performing this operation must be an operator or administrator of the Printer object (see [ipp-mod] Sections 1 and 8.5).
- The Enable-Printer Request and Enable-Printer Response have the same attribute groups and attributes as
- the Pause-Printer operation (see [ipp-mod] sections 3.2.8.1 and 3.2.8.2), including the new "printer-
- message-from-operator" operation attribute (see section [5\)](#page-19-0).

### **11.2 The Pause and Resume Printer Operations**

- This section clarifies leaves the OPTIONAL IPP/1.1 Pause-Printer (see [ipp-mod] sections 3.2.7) to be
- 720 ambiguous as to whether or not it stops the Printer immediately or after the current job <del>(to be Pause-Printer-</del>
- 721 After-Current-Job) and Resume-Printer (see [ipp-mod] sections 3.2.7 and 3.2.8) and defines the
- OPTIONAL Pause-Printer-After-All-Current-Jobs operation to be after the current jobs. These operations
- affect the scheduling of IPP jobs. If either of these Pause Printer operations are supported, then the
- Resume-Printer operation MUST be supported.
- These operations allow the operator to control whether or not the Printer will send new IPP jobs to the associated Output Device(s) that the IPP Printer object represents. These operations have no other effect on the Printer, so that the Printer continues to accept all operations. In other words, these operation control the "output of new jobs" to the Output Device(s) while the Disable and Enable Printer Operations (see section [11.1\)](#page-24-0) independently control the "input of new jobs" to the IPP Printer.
- The Pause and Resume Printer Operations MUST NOT affect jobs that were submitted using other job submission protocols to the associated Output Device; the Pause and Resume Device Operations (see [ipp-732 device-opsset<sup>3</sup>) are intended to stop the acceptance of all jobs by the associated Output Device(s).
- **10.2.1IPP/1.1 Pause-Printer operation and the other Pause operations**

734 IPP/1.1 defines the Pause-Printer operation (see [ipp-mod] section 3.2.7) with a number of implementation 735 <del>options:</del>

<span id="page-26-0"></span> This OPTIONAL operation allows a client to stop the Printer object from scheduling jobs on all its devices. Depending on implementation, the Pause-Printer operation MAY also stop the Printer 738 from processing the current job or jobs. Any job that is currently being printed is either stopped as soon as the implementation permits or is completed, depending on implementation. The Printer object MUST still accept create operations to create new jobs, but MUST prevent any jobs from entering the 'processing' state.

<sup>742</sup> If the Pause-Printer operation is supported, then the Resume-Printer operation MUST be supported, 743 and vice-versa.

<sup>744</sup> The IPP Printer stops the current job(s) on its device(s) that were in the 'processing' or 'processing-<sup>745</sup> stopped' states as soon as the implementation permits. If the implementation will take appreciable 746 time to stop, the IPP Printer adds the 'moving-to-paused' value to the Printer object's "printer-state-747 reasons" attribute (see section [ipp-mod] 4.4.12). When the device(s) have all stopped, the IPP 748 Printer transitions the Printer object to the 'stopped' state, removes the 'moving-to-paused' value, if <sup>749</sup> present, and adds the 'paused' value (see [ipp-mod] 4.4.12) to the Printer object's "printer-state-<sup>750</sup> reasons" attribute.

751 The Set2 and Set3This documents and [ipp-device-ops] define distinct operations in order to disambiguate  $752$  the Pause-Printer operation as shown in Table 7. Set 2-The Printer  $\Theta$ Operations affect only Jobs submitted 753 using IPP, while Set<sub>3</sub>-the Device oO perations affect all jobs no matter what job submission protocol was <sup>754</sup> used to submit them to the Output Device.

# <sup>755</sup> **Table 7 - Set2 and Set3 Pause and Resume Printer and Device Operations**

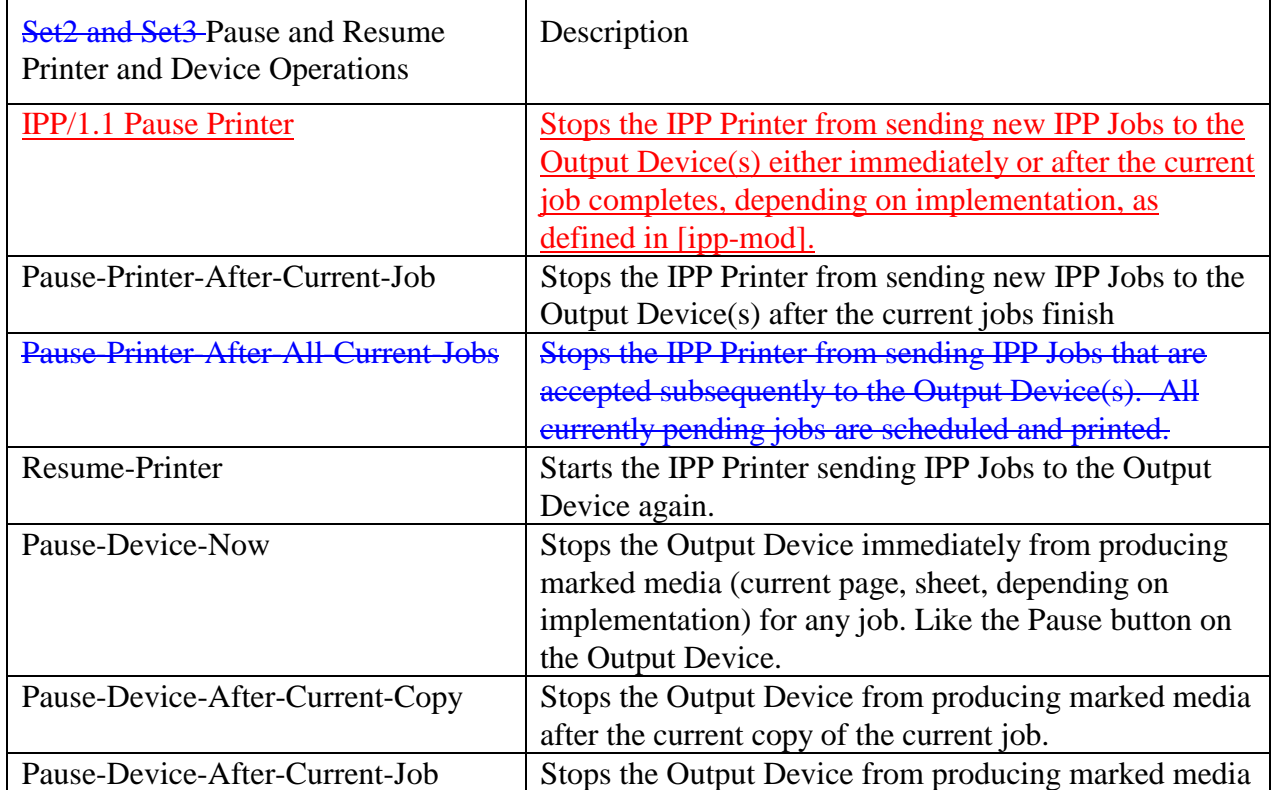

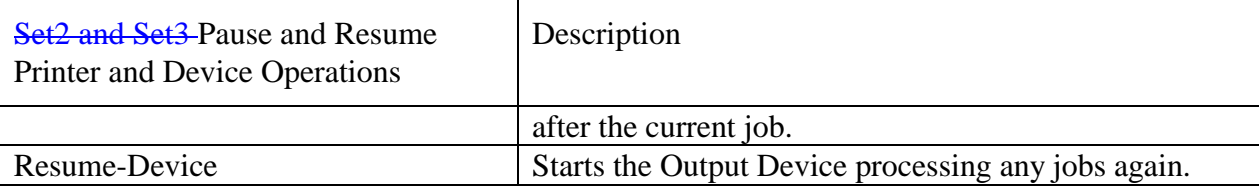

#### **10.2.211.2.1 Pause-Printer-After-Current-Job operation**

 This OPTIONAL operation allows a client to stop the Printer object from starting to send IPP jobs to any of its Output Devices or Subordinate Printers. If the IPP Printer is in the middle of sending an IPP job to an Output Device or Subordinate Printer, the IPP Printer MUST complete sending that Job. However, after receiving this operation, the IPP Printer MUST NOT start to send any additional IPP jobs to any of its Output Devices or Subordinate Printers. In addition, after having received this operation, the IPP Printer MUST NOT start processing any more jobs, so additional jobs MUST NOT enter the 'processing' state.

 If the IPP Printer is not sending an IPP Job to the Output Device or Subordinate Printer (whether or not the Output Device or Subordinate Printer is busy processing any jobs), the IPP Printer object transitions immediately to the 'stopped' state by setting its "printer-state" attribute to 'stopped', removing the 'moving- to-paused' value, if present, from its "printer-state-reasons" attribute, and adding the 'paused' value to its "printer-state-reasons" attribute.

 If the implementation will take appreciable time to complete sending an IPP job that it has started sending to an Output Device or Subordinate Printer, the IPP Printer adds the 'moving-to-paused' value to the Printer object's "printer-state-reasons" attribute (see section [ipp-mod] 4.4.12). When the IPP Printer has completed sending IPP jobs that it was in the process of sending, the Printer object transitions to the 'stopped' state by setting its "printer-state" attribute to 'stopped', removing the 'moving-to-paused' value, if present, from its "printer-state-reasons" attribute, and adding the 'paused' value to its "printer-state-reasons" attribute.

- This operation MUST NOT affect the acceptance of Job Creation requests (see Disable-Printer section [11.1.1\)](#page-24-0).
- For any jobs that are 'pending' or 'pending-held', the 'printer-stopped' value of the jobs' "job-state-reasons" attribute also applies. However, the IPP Printer NEED NOT update those jobs' "job-state-reasons"
- attributes and only need return the 'printer-stopped' value when those jobs are queried using the Get-Job-Attributes or Get-Jobs operations (so-called "lazy evaluation").
- The IPP Printer MUST accept the request in any state and transition the Printer to the indicated new "printer-state" and MUST add the indicated value to "printer-state-reasons" attribute before returning as follows:

<span id="page-28-0"></span>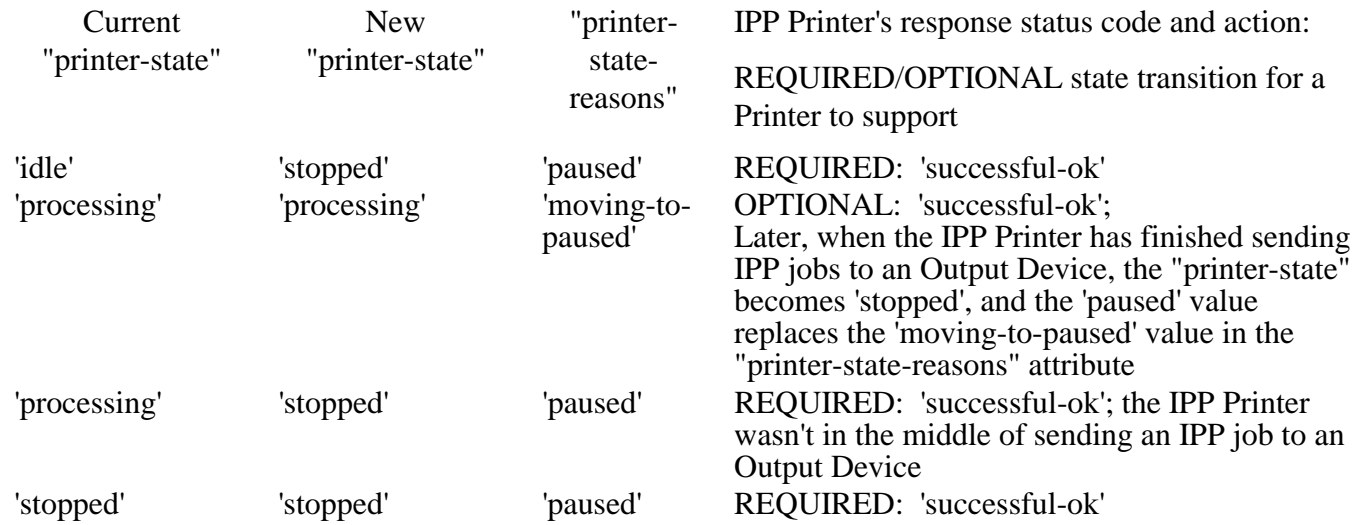

<sup>784</sup> *Access Rights:* The authenticated user (see [ipp-mod] section 8.3) performing this operation must be an <sup>785</sup> operator or administrator of the Printer object (see [ipp-mod] Sections 1 and 8.5).

<sup>786</sup> The Pause-Printer-After-Current-Job Request and Pause-Printer-After-Current-Job Response have the same

<sup>787</sup> attribute groups and attributes as the Pause-Printer operation (see [ipp-mod] sections 3.2.7.1 and 3.2.7.2),

<sup>788</sup> including the new "printer-message-from-operator" operation attribute (see section [5\)](#page-19-0).

<sup>789</sup> **11.3 Hold and Release New Jobs operations**

<sup>790</sup> This section defines operations to condition the Printer to hold any new jobs and to release them.

#### <sup>791</sup> **10.2.311.3.1 Hold-New-Jobs operationPause-Printer-After-All-Current-Jobs**

<sup>792</sup> ISSUE 08: Would a better name for Pause-Printer-After-All-Current-Jobs be Hold-Future-Jobs?

<sup>793</sup> Unfortunately, unlike Pause-Printer-After-All-Current-Jobs which gets to 'paused', the state transition

794 would just be to 'idle' when all of the current jobs have completed? But what operation would undo this

<sup>795</sup> condition? Do-Not-Hold-Future-Jobs, Release-All-Jobs? Or how about having a single Schedule-Jobs

796 operation that has a parameter that says whether to hold all future jobs or not?

 This OPTIONAL operation allows a client to condition the Printer to complete the current 'pending' and 798 'processing' IPP Jobs but not start processing any subsequently received-created IPP Jobs. If the IPP Printer is in the middle of sending an IPP job to an Output Device or Subordinate Printer, the IPP Printer MUST complete sending that Job. Furthermore, the IPP Printer MUST send all of the current 'pending' IPP Jobs to the Output Device(s) or Subordinate IPP Printer object(s). Any subsequently received Job Creation 802 operations will cause the IPP Printer to put the Job into the 'pending-held' state with the 'job-held-on-create' value being added to the job's "job-state-reasons" attribute. Thus all newly accepted jobs will be

<sup>804</sup> automatically held by the Printer.

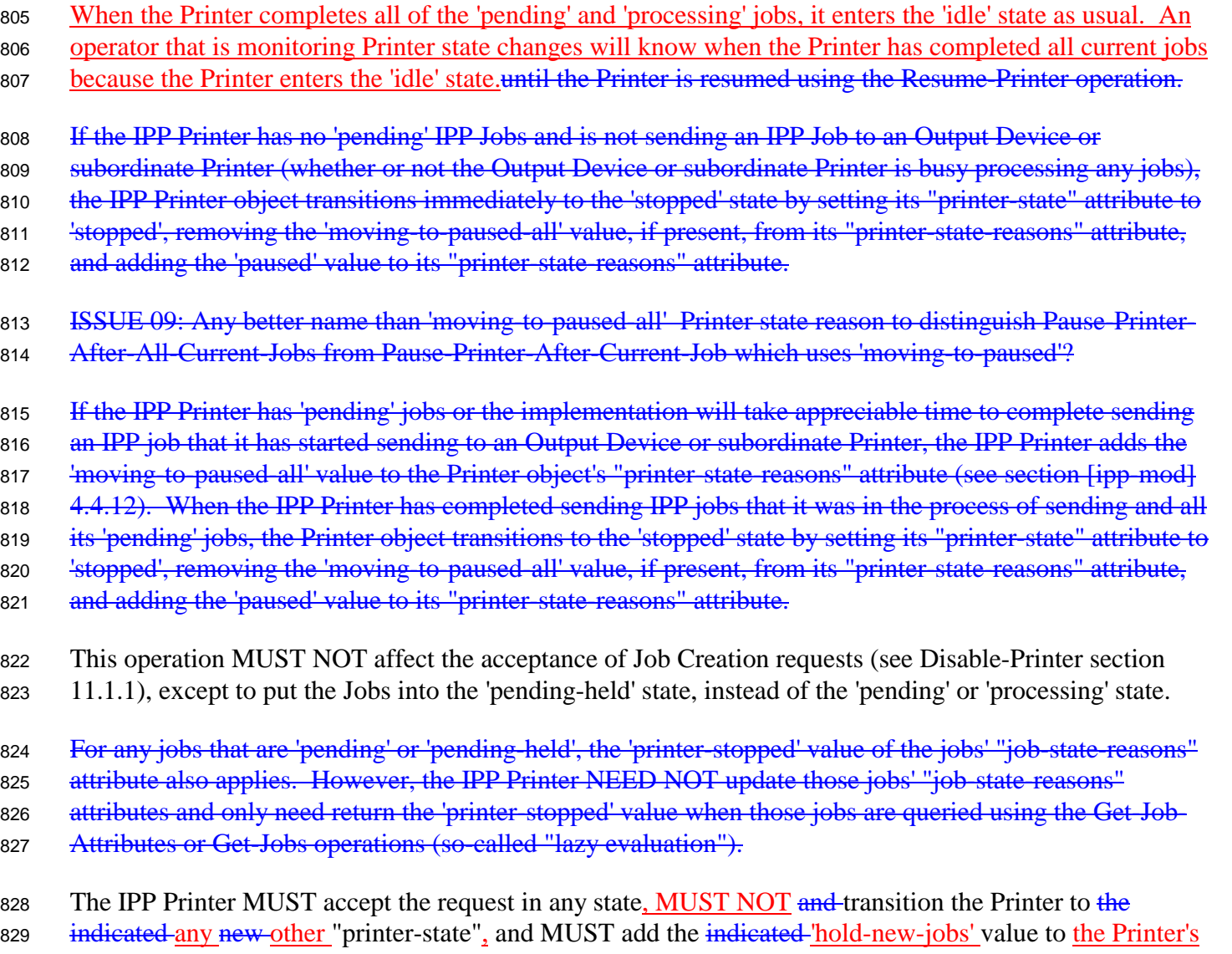

- 830 "printer-state-reasons" attribute (whether the value was present or not).
- 831 before returning as follows:

<span id="page-30-0"></span>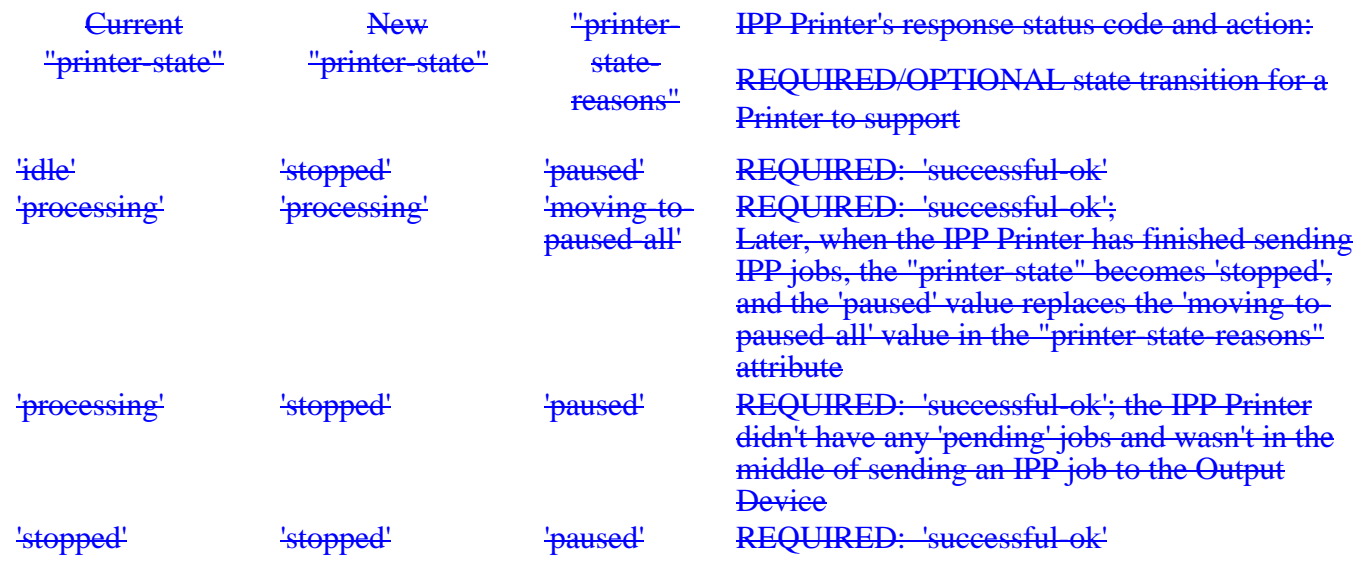

<sup>832</sup> *Access Rights:* The authenticated user (see [ipp-mod] section 8.3) performing this operation must be an <sup>833</sup> operator or administrator of the Printer object (see [ipp-mod] Sections 1 and 8.5).

834 The Pause-Printer-After-All-Current-JobsHold-New-Jobs Request and Hold-New-JobsPause-Printer-After-

835 All-Current-Jobs Response have the same attribute groups and attributes as the Pause-Printer operation (see <sup>836</sup> [ipp-mod] sections 3.2.7.1 and 3.2.7.2), including the new "printer-message-from-operator" operation

<sup>837</sup> attribute (see section [5\)](#page-19-0).

#### <sup>838</sup> **11.3.2 Release-Held-New-Jobs operation**

<sup>839</sup> This OPTIONAL operation allows a client to undo the effect of a previous Hold-New-Jobs operation. In

<sup>840</sup> particular, the Printer releases all of the jobs that it had held as a consequence of a Hold-New-Jobs

<sup>841</sup> operations, i.e., while the 'hold-new-jobs' value was present in the Printer's "printer-state-reasons" attribute.

842 In addition, the Printer MUST accept this request in any state, MUST NOT transition the Printer to any

<sup>843</sup> other "printer-state", and MUST remove the 'hold-new-jobs' value from its "printer-state-reasons" attribute

<sup>844</sup> (whether the value was present or not) so that the Printer no longer holds newly created jobs.

<sup>845</sup> *Access Rights:* The authenticated user (see [ipp-mod] section 8.3) performing this operation must be an <sup>846</sup> operator or administrator of the Printer object (see [ipp-mod] Sections 1 and 8.5).

847 The Release-Held-New-Jobs Request and Release-Held-New-Jobs Response have the same attribute groups 848 and attributes as the Pause-Printer operation (see [ipp-mod] sections 3.2.7.1 and 3.2.7.2), including the new <sup>849</sup> "printer-message-from-operator" operation attribute (see section [5\)](#page-19-0).

# <sup>850</sup> **11.4 Deactivate and Activate Printer Operations**

<sup>851</sup> This section defines the OPTIONAL Deactivate-Printer and Activate-Printer operations that stop and start

<sup>852</sup> the IPP Printer object from accepting all requests except queries and performing work. If either of these

<sup>853</sup> operations are supported, both MUST be supported.

<span id="page-31-0"></span>

 These operations allow the operator to put the Printer into a dormant read-only condition and to take it out of such a condition. These operations are a combination of the Deactivate and Pause operations, plus

preventing the acceptance of any other requests, except queries.

 The Deactivate and Activate Printer Operations MUST NOT affect the submission of jobs using other job submission protocols to the associated Output Device; the Deactivate and Activate Device Operations (see 859 [ipp-device-opsset3]) are intended to stop the associated Output Device(s) from performing work and accepting operations, except query operations.

# **11.4.1 Deactivate-Printer operation**

This OPTIONAL operation allows a client to stop the Printer object from starting to send IPP jobs to any of

its Output Devices or Subordinate Printers (Pause-Printer-After-Current-Job) and stop the Printer object

from accepting any, but query requests. The Printer performs a Disable-Printer and a Pause-Printer-After-

Current-Job operation immediately, including use of all of the "printer-state-reasons" if these two

operations cannot be completed immediately. In addition, the Printer MUST immediately reject all

 requests, except Activate-Printer, queries (Get-Printer-Attributes, Get-Job-Attributes, Get-Jobs, etc.), Send-Document, and Send-URI (so that partial job submission can be completed - see section [11.1.1\)](#page-24-0) and return

the 'server-error-service-unavailable' status code.

870 The IPP Printer MUST accept the request in any state. Immediately, the Printer MUST set the 'printer-

871 deactivated' value in its "printer-state-reasons" attribute. Note: neither the Disable-Printer nor the Pause-

Printer-After-Current-Job set the 'deactivated' value.

**ISSUE 10 - Ok that Deactivate-Printer sets the 'printer-deactivated' "printer-state-reasons" value, in addition** 874 to performing both a Disable-Printer and a Pause-Printer-After-Current-Job, neither of which set this value?

 *Access Rights:* The authenticated user (see [ipp-mod] section 8.3) performing this operation must be an operator or administrator of the Printer object (see [ipp-mod] Sections 1 and 8.5).

The Deactivate-Printer Request and Deactivate-Printer Response have the same attribute groups and

attributes as the Pause-Printer operation (see [ipp-mod] sections 3.2.7.1 and 3.2.7.2), including the new

"printer-message-from-operator" operation attribute (see section [5\)](#page-19-0).

# **11.4.2 Activate-Printer operation**

 This OPTIONAL operation allows a client to undo the effects of the Deactivate-Printer, i.e., allow the Printer object to start sending IPP jobs to any of its Output Devices or Subordinate Printers (Pause-Printer- After-Current-Job) and start the Printer object from accepting any requests. The Printer performs an Enable-Printer and a Resume-Printer operation immediately. In addition, the Printer MUST immediately

start accepting all requests.

 The IPP Printer MUST accept the request in any state. Immediately, the Printer MUST immediately 887 remove the 'printer-deactivated' value from its "printer-state-reasons" attribute (whether present or not). <span id="page-32-0"></span> *Access Rights:* The authenticated user (see [ipp-mod] section 8.3) performing this operation must be an operator or administrator of the Printer object (see [ipp-mod] Sections 1 and 8.5).

 The Activate-Printer Request and Activate-Printer Response have the same attribute groups and attributes as the Pause-Printer operation (see [ipp-mod] sections 3.2.7.1 and 3.2.7.2), including the new "printer-message-from-operator" operation attribute (see section [5\)](#page-19-0).

#### **11.5 Restart-Printer, Shutdown-Printer, and Startup-Printer operations**

 This section defines the OPTIONAL Restart-Printer, Shutdown-Printer, and Startup-Printer operations that initialize, shutdown, and startup the Printer object, respectively. Each of these operations is OPTIONAL and any combination MAY be supported.

The Restart-Printer, Shutdown-Printer, and Startup-Printer operations MUST NOT affect the submission of

jobs using other job submission protocols to the associated Output Device; the Reset-Device and Power-

899 Off-Device Operations (see [ipp-device-opsset<sup>3</sup>]) are intended to initialize or power off the associated

Output Device(s).

# **11.5.1 Restart-Printer operation**

 This OPTIONAL operation allows a client to restart a Printer object whose operation is in need of initialization because of incorrect or erratic behavior, i.e., perform the effect of a software re-boot. The implementation MUST attempt to save any information about Jobs and the Printer object before re- initializing. However, this operation MAY have drastic consequences on the running system, so the operator should first try the Deactivate-Printer to minimize the effect on the current state of the system. The effects of previous Disable-Printer, Pause Printer, and Deactivate-Printer operations are lost.

 The IPP Printer MUST accept the request in any state. The Printer object MUST initialize its Printer's "printer-state" to 'idle', remove the state reasons from its "printer-state-reasons" attribute, and its "printer-is-accepting-jobs" attribute to 'true'.

 *Access Rights:* The authenticated user (see [ipp-mod] section 8.3) performing this operation must be an operator or administrator of the Printer object (see [ipp-mod] Sections 1 and 8.5).

The Restart-Printer Request and Restart-Printer Response have the same attribute groups and attributes as

the Pause-Printer operation (see [ipp-mod] sections 3.2.8.1 and 3.2.8.2), including the new "printer-

message-from-operator" operation attribute (see section [5\)](#page-19-0).

#### <span id="page-33-0"></span>**11.5.2 Shutdown-Printer Operation**

 This OPTIONAL operation allows a client to shutdown a Printer, i.e., stop processing jobs and make the Printer object no longer available for any operations using the IPP protocol without losing any jobs. There is no way to bring the instance of the Printer object back to being used, except for the Startup-Printer (see section 11.5.3) which starts up a new instance of the Printer object for hosted implementations. The purpose of Shutdown-Printer is to shutdown the Printer for an extended period, not to reset the device(s) or modify a Printer attribute. See Restart-Printer (section [11.5.1\)](#page-32-0), Startup-Printer (section ), and Reset-Device 924 [ipp-device-opsset3] for the way to initialize the software or reset the Output Device(s). See the Disable- Printer operation (section [11.1\)](#page-24-0) for a way for the client to stop the Printer from accepting Job Creation requests without stopping processing or shutting down.

 The Printer MUST add the 'shutdown' value (see [ipp-mod] section 4.4.11) immediately to its "printer-state- reasons" Printer Description attribute and performs a Deactivate-Printer operation (see section [11.4.1\)](#page-31-0) which performs a Disable-Printer and Pause-Printer-After-Current-Job operation).

 Note: In order to shutdown the Printer after all the currently submitted jobs have completed, the operator issues a Disable-Printer operation (see section [11.1.1\)](#page-24-0) and then waits until all the jobs have completed and the Printer goes into the 'idle' state before issuing the Shutdown-Printer operation.

 The Printer object MUST accept this operation in any state and transition the Printer object through the "printer-states" and "printer-state-reasons" defined for the Pause-Printer-After-Current-Job operation until the activity is completed and the Printer object disappears.

 *Access Rights:* The authenticated user (see [ipp-mod] section 8.3) performing this operation must be an operator or administrator of the Printer object (see [ipp-mod] Sections 1 and 8.5).

 The Shutdown-Printer Request and Shutdown-Printer Response have the same attribute groups and attributes as the Pause-Printer operation (see [ipp-mod] sections 3.2.7.1 and 3.2.7.2), including the new "printer-message-from-operator" operation attribute (see section [5\)](#page-19-0).

#### **11.5.3 Startup-Printer operation**

This OPTIONAL operation allows a client to startup an instance of a Printer object, provided that there isn't

943 already one already instantiated. The purpose of Startup-Printer is to allow a hosted implementation of the IPP Printer object (i.e., a Server that implements an IPP Printer on behalf of a networked or local Output

945 Device) to be started after the host is available (by means outside this document). See Restart-Printer

946 (section [11.5.1\)](#page-32-0) and Reset-Device [ipp-device-opsset3] for the way to initialize the software or reset the

Output Device(s) when the IPP Printer object has already been instantiated.

 The host MUST accept this operation only when the Printer object has not been instantiated. If the Printer object already exists, the host must return the 'client-error-not-possible' status code.

The result of this operation MUST be with the Printer object's "printer-state" set to 'idle', the state reasons

- removed from its "printer-state-reasons" attribute, and its "printer-is-accepting-jobs" attribute set to
- 952 'falsetrue'. Then the operator can reconfigure the Printer before performing an Enable-Printer operation.
- <sup>953</sup> However, when a Printer is first powered up, it is RECOMMENDED that its "printer-is-accepting-jobs"
- 954 attribute be set to 'true' in order to achieve easy "out of the box" operation. If the operator wants to change
- 955 the configuration, he/she should immediately issue a Disable-Printer operation (or have changed the
- 956 configuration before the Shutdown-Printer operation.
- 957 ISSUE 11 Ok that Startup-Printer sets the "printer-is-accepting-jobs" to 'true'? If the operator wants to 958 change the configuration, he/she should immediately issue a Disable-Printer operation (or have changed the 959 configuration before the Shutdown-Printer operation.
- <sup>960</sup> *Access Rights:* The authenticated user (see [ipp-mod] section 8.3) performing this operation must be an <sup>961</sup> operator or administrator of the Printer object (see [ipp-mod] Sections 1 and 8.5).
- <sup>962</sup> The Shutdown-Printer Request and Shutdown-Printer Response have the same attribute groups and
- <sup>963</sup> attributes as the Pause-Printer operation (see [ipp-mod] sections 3.2.7.1 and 3.2.7.2), including the new <sup>964</sup> "printer-message-from-operator" operation attribute (see section [5\)](#page-19-0).

# <span id="page-35-0"></span><sup>966</sup> **12 Definition of the Job Operations**

 All Job operations are directed at Job objects. A client MUST always supply some means of identifying the Job object in order to identify the correct target of the operation. That job identification MAY either be a single Job URI or a combination of a Printer URI with a Job ID. The IPP object implementation MUST support both forms of identification for every job.

<sup>971</sup> The Job Operations are summarized in Table 8:

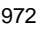

#### Table 8 - Job operation Operation-Id assignments

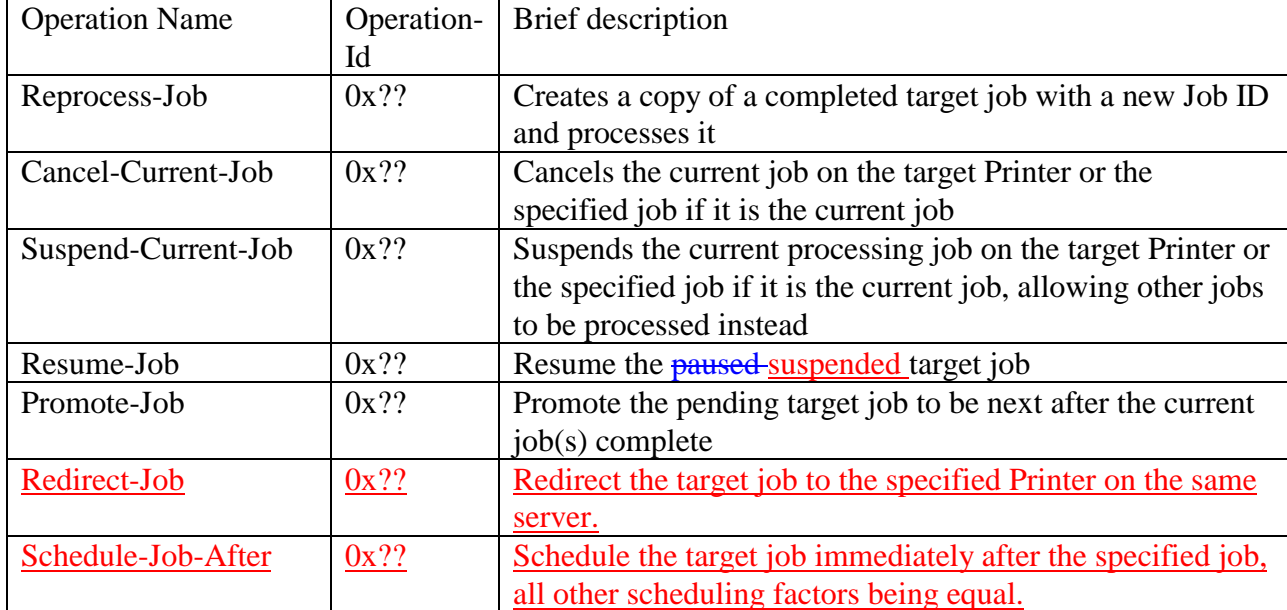

973

# <span id="page-36-0"></span>**12.1 Reprocess-Job Operation**

 This OPTIONAL operation is a create job operation that allows a client to re-process a copy of a job that had been retained in the queue after processing completed, was canceled, or was aborted (see [ipp-mod] section 4.3.7.2). This operation is the same as the Restart-Job operation (see [ipp-mod] section 3.3.7), except that the Printer creates a new job that is a copy of the target job and the target job is unchanged. The new job is assigned new values to the "job-uri" and "job-id" attributes and the new job's Job Description attributes that accumulate job progress, such as "job-impressions-completed", "job-media-sheets- completed", and "job-k-octets-processed", are initialized to 0 as with any create job operation. The target job moves to the Job History after a suitable period, independent of whether one or more Reprocess-Job operations have been performed on it.

 If the Set-Job-Attributes operation is supported, then the "job-hold-until" operation attribute MUST be supported with at least the 'indefinite' value, so that a client can modify the new job before it is scheduled for processing using the Set-Job-Attributes operation. After modifying the job, the client can release the job for processing, by using the Release-Job operation specifying the newly assigned "job-uri" or "job-id" for the new job.

# <span id="page-37-0"></span>**12.2 Cancel-Current-Job Operation**

 This OPTIONAL operation allows a client to cancel the current job on the target Printer or the specified job if it is the current job on the Printer. See [ipp-mod] section 3.3.3 for the semantics of canceling a job. Since a Job might already be marking by the time a Cancel-Current-Job is received, some media sheet pages might be printed before the job is actually terminated.

**ISSUE 12:** At the December meeting we agreed to move Cancel-Current-Job to the [ipp-device-ops] spec 997 and call it something like Cancel-Current-Device-Job. The problem is that the Output Device may not have 998 a concept of a job. So ok to keep Cancel Current-Job in this spec as a Printer Operation?

 If the client does not supply a "job-id" operation attribute, the Printer MUST accept the request and cancel the current job if there is a current job in the 'processing' or 'processing-stopped' state; otherwise, it MUST reject the request and return the 'client-error-not-possible' status code. If more than one job is in the 'processing' or 'processing-stopped' states, the one that is marking is canceled and the others are unaffected.

 Warning: On a shared printer, there is a race condition. Between the time that a user issues this operation and its acceptance, the current job might change to a different job. If the user or operator is authenticated to cancel the new job, the wrong job is canceled. To prevent this race from canceling the wrong job, the client MAY supply the "job-id" operation attribute which is checked against the current job's job-id. If the job identified by the "job-id" attribute is not the current job on the Printer, i.e., is not in the 'processing' or 'processing-stopped' states, the Printer MUST reject this operation and return the 'client-error-not-possible' status code. Otherwise, the Printer cancels the specified job.

 *Access Rights:* The authenticated user (see [ipp-mod] section 8.3) performing this operation must either be the job owner (as determined in the Job Creation operation) or an operator or administrator of the Printer object (see [ipp-mod] Sections 1 and 8.5).

 The Cancel-Current-Job Request and Cancel-Current-Job Response have the same attribute groups and attributes as the Resume-Printer operation (see [ipp-mod] section 3.2.8), including the new "job-message- from-operator" operation attribute (see section [5\)](#page-19-0), with the addition of the following Group 1 Operation attributes in the request:

"job-id" (integer(1:MAX)):

 The client OPTIONALLY supplies this Operation attribute in order to verify that the identified job is still the current job on the target Printer object. The IPP object MUST supports this operation attribute, if it supports this operation.

### <span id="page-38-0"></span>**12.3 Suspend and Resume Job operations**

 This section defines the Suspend-Current-Job and Resume-Job operations. These operations allow an operator or user to suspend a job while it is processing and allow other jobs to be processed and the resume the suspended job at a later point in time without losing any of the output.

If either of these operations is supported, they both MUST be supported.

 The Hold-Job and Release-Job operations ([ipp-mod] section 3.3.5) are for holding and releasing held jobs, not suspending and resuming suspended jobs.

# **12.3.1 Suspend-Current-Job operation**

 This OPTIONAL operation allows a client to stop the current job on the target Printer or the specified job if it is the current job on the Printer, and allow other jobs to be processed instead. The Printer moves the current job or the target job to the 'processing-stopped' state and sets the 'job-suspended' value (see section [8.1\)](#page-22-0) in the job's "job-state-reasons" attribute and processes other jobs.

 If the client does not supply a "job-id" operation attribute, the Printer MUST accept the request and suspend the current job if there is a current job in the 'processing' or 'processing-stopped' state; otherwise, it MUST reject the request and return the 'client-error-not-possible' status code. If more than one job is in the 'processing' or 'processing-stopped' states, all of them are suspended.

 Warning: On a shared printer, there is a race condition. Between the time that a user issues this operation and its acceptance, the current job might change to a different job. If the user or operator is authenticated to suspend the new job, the wrong job is suspended. To prevent this race from pausing the wrong job, the client MAY supply the "job-id" operation attribute which is checked against the current job's job-id. If the job identified by the "job-id" attribute is not the current job on the Printer, i.e., is not in the 'processing' or 'processing-stopped' states, the Printer MUST reject this operation and return the 'client-error-not-possible' status code. Otherwise, the Printer suspends the specified job and processed other jobs.

 The Printer MUST reject a Resume-Job request (and return the 'client-error-not-possible') for a job that has been suspended , i.e., for a job in the 'processing-stopped' state, with the 'job-suspended' value in its "job-state-reasons" attribute.

 *Access Rights:* The authenticated user (see [ipp-mod] section 8.3) performing this operation must either be the job owner (as determined in the Job Creation operation) or an operator or administrator of the Printer object (see [ipp-mod] Sections 1 and 8.5).

 The Suspend-Current-Job Request and Suspend-Current-Job Response have the same attribute groups and attributes as the Pause-Printer operation (see [ipp-mod] section 3.2.8 ), including the new "job-message- from-operator" operation attribute (see section [5\)](#page-19-0), with the addition of the following Group 1 Operation attributes in the request:

- <span id="page-39-0"></span>"job-id" (integer(1:MAX)):
- The client OPTIONALLY supplies this Operation attribute in order to verify that the identified job is still the current job on the target Printer object. The IPP object MUST supports this operation attribute, if it supports this operation.

### **12.3.2 Resume-Job operation**

 This OPTIONAL operation allows a client to resume the target job at the point where it was suspended. The Printer moves the target job to the 'pending' state and removes the 'job-suspended' value from the job's "job-state-reasons" attribute.

 If the target job is not in the 'processing-stopped' state with the 'job-suspended' value in the job's "job-state-1065 reasons" attribute, the Printer MUST rejects the request and returns the 'client-error-not-possible' status code, since the job was not suspended.

 *Access Rights:* The authenticated user (see [ipp-mod] section 8.3) performing this operation must either be the job owner (as determined in the Job Creation operation) or an operator or administrator of the Printer object (see [ipp-mod] Sections 1 and 8.5).

 The Resume-Job Request and Resume-Job Response have the same attribute groups and attributes as the Release-Job operation (see [ipp-mod] section 3.3.6), including the new "job-message-from-operator" operation attribute (see section [5\)](#page-19-0).

#### <span id="page-40-0"></span>**12.4 Promote-Job operation**

 This OPTIONAL operation allows a client to make the pending target job be processed next after the current job completes. This operation is specially useful in a production printing environment where the operator is involved in job scheduling.

 If the target job is in the 'pending' state, this operation does not change the job's state, but causes the job to be processed after the current job(s) complete. If the target job is not in the 'pending' state, the Printer rejects the request and returns the 'client-error-not-possible' status code. The Printer returns the target job immediately after the current job(s) in a Get-Jobs response (see [ipp-mod] section 3.2.6) for the 'not-completed' jobs.

- When the current job completes, is canceled, suspended, or aborted, the target of this operation is processed next.
- If a client issues this request (again) before the target of the operation of the original request started processing, the target of this new request is scheduled before the previous job that was to be processed next.

 IPP is specified not to require queues for job scheduling, since there are other implementation techniques for scheduling multiple jobs, such as re-evaluating a criteria function for each job on a scheduling cycle. However, if an implementation does implement queues for jobs, then the Promote-Job puts the specified job at the front of the queue. A subsequent Promote-Job before the first job starts processing puts that specified job at the front of the queue, so that it is "in front" of the previously promoted job.

 *Access Rights:* The authenticated user (see [ipp-mod] section 8.3) performing this operation must be an operator or administrator of the Printer object (see [ipp-mod] Sections 1 and 8.5).

 The Promote-Job Request and Promote-Job Response have the same attribute groups and attributes as the Cancel-Job operation (see [ipp-mod] section 3.3.3), including the new "job-message-from-operator" operation attribute (see section [5\)](#page-19-0).

# **12.5 Redirect-Job operation**

 This OPTIONAL operation allows a client to redirect a not-completed job to another Printer on the same server. Redirect-Job is defined to be a Job Creation operation, along with the Print-Job, Print-URI, and Create-Job operations. Thus all semantics that apply to Job Creation operations also apply to this operation. For example, the new Printer validates the job using all of its "xxx-supported" attributes and either accepts or rejects the job. If the job is rejected, it remains in its original state before the Redirect-Job operation was attempted. As an other example, the Job inherits the defaults for the new Printer (since the defaults aren't copied onto the Job object when it is created, but are applied when the job is processed - see [ipp-mod]). Finally, this operation generates a 'job-created' event as does any Job Creation Operation.

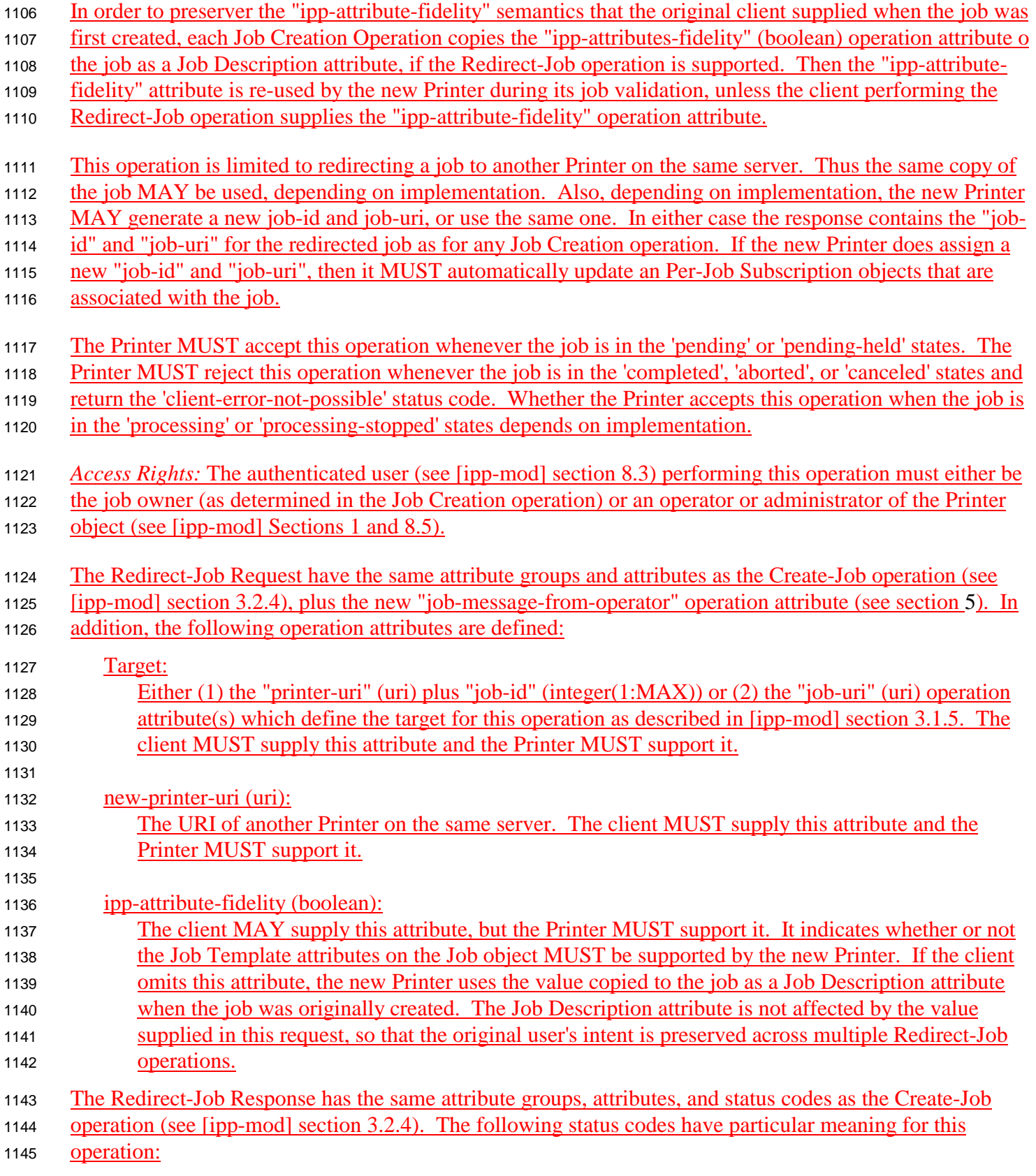

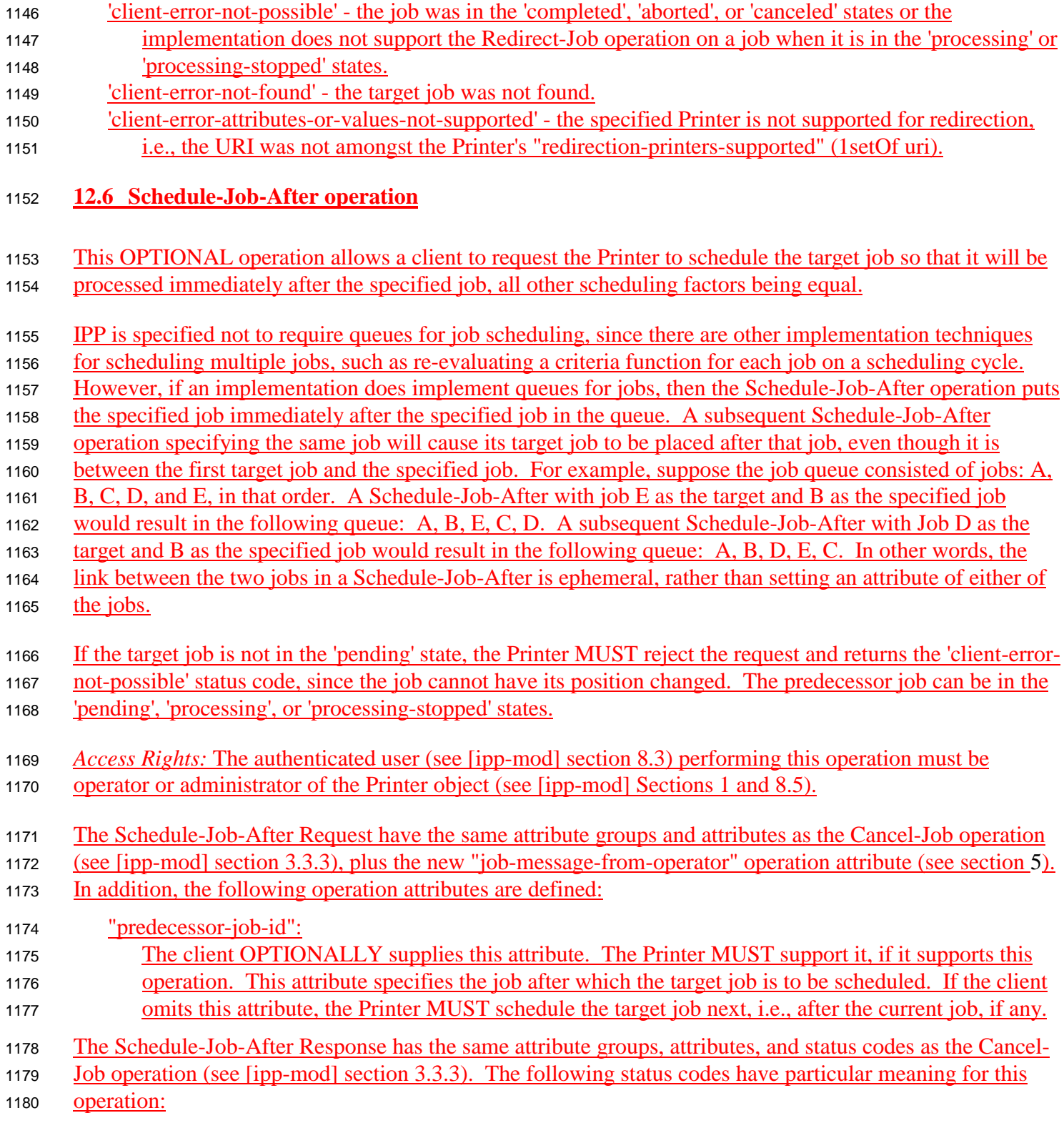

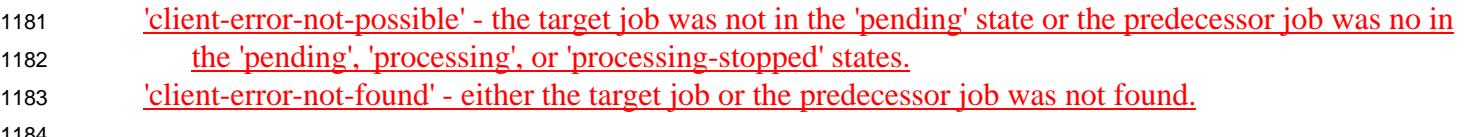

# <span id="page-44-0"></span><sup>1186</sup> **13 Conformance Requirements**

- 1187 The Job and Printer Administrative Set<sub>2</sub> operations defined in this document are OPTIONAL operations.
- 1188 However, some Set2 operations MUST be implemented if others are implemented as shown in Table 9.

#### <sup>1189</sup> **Table 9 - Conformance Requirement Dependencies for Operations**

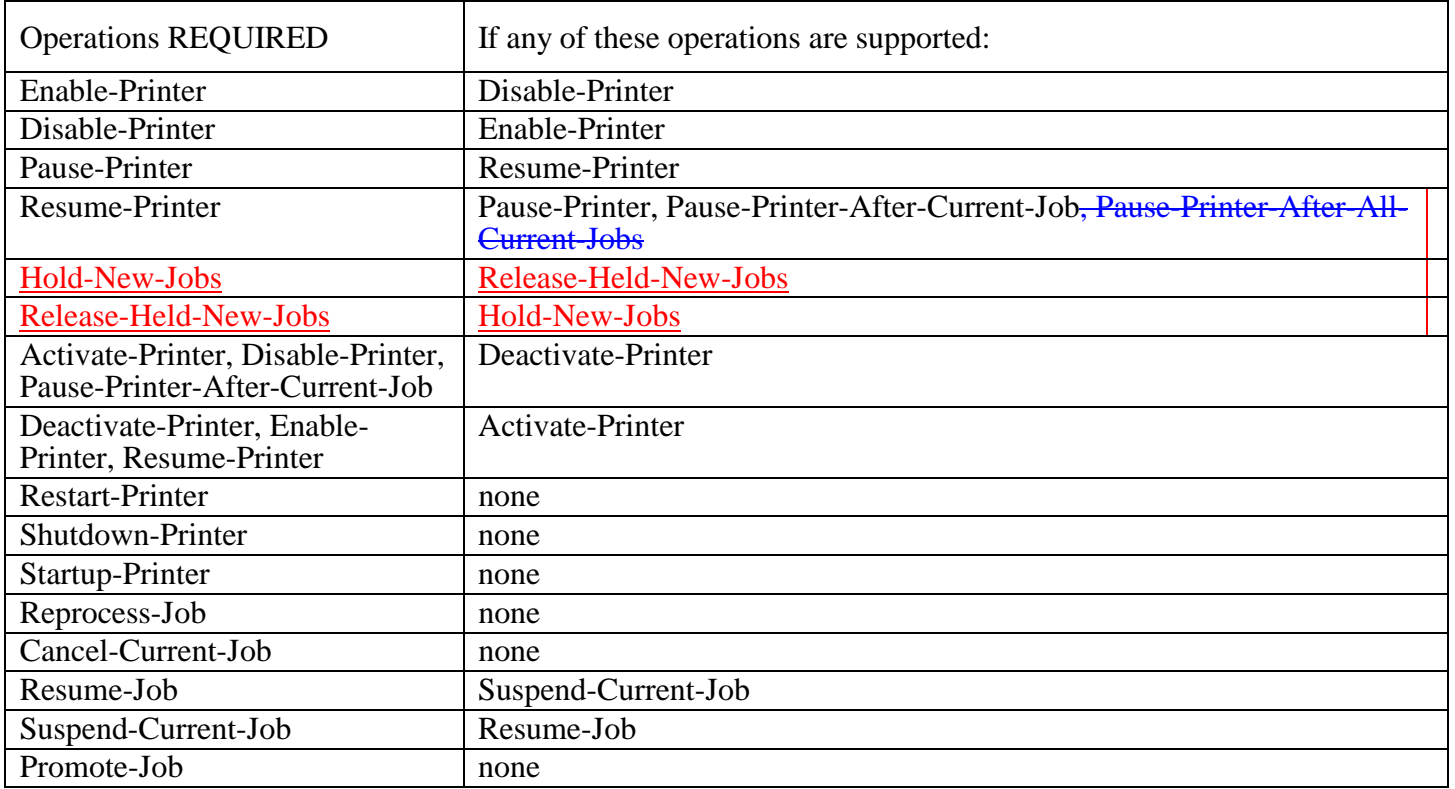

<sup>1190</sup> Table 10 and [Table 11l](#page-45-0)ist the "printer-state-reasons" and "job-state-reasons" values that are REQUIRED if <sup>1191</sup> the indicated operations are supported.

#### <sup>1192</sup> **Table 10- Conformance Requirement Dependencies for "printer-state-reasons" Values**

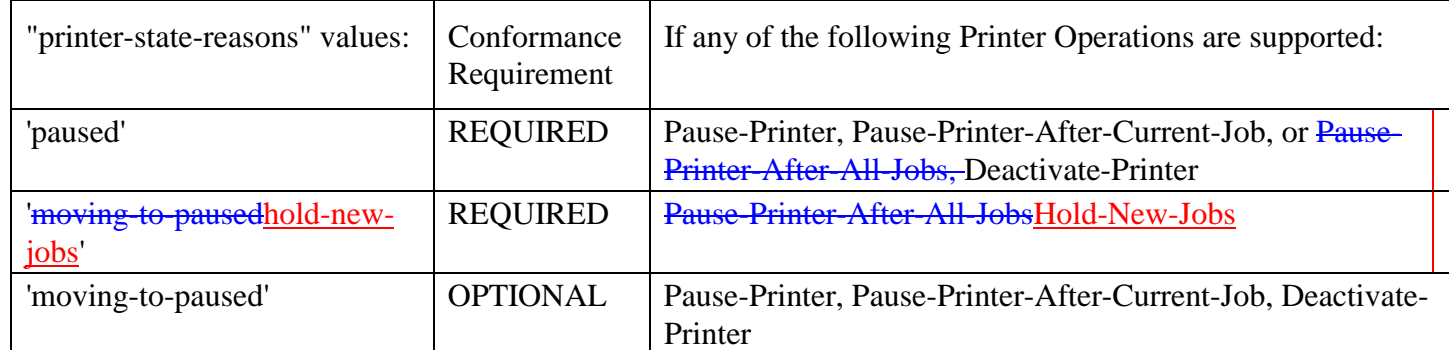

<span id="page-45-0"></span>

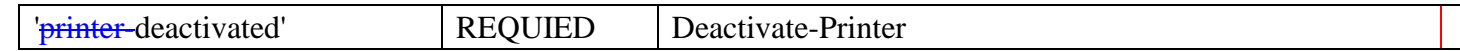

#### **Table 11- Conformance Requirement Dependencies for "job-state-reasons" Values**

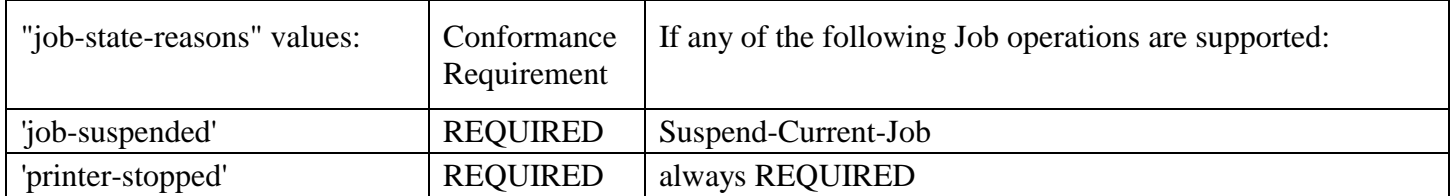

# **14 IANA Considerations**

 The operations and attributes in this registration proposal will be published by IANA according to the procedures in RFC 2566 [rfc2566] section 6.4 for operations with the following URL:

ftp.isi.edu/iana/assignments/ipp/operations/ipp-admin-opsset2.txt

# **15 Internationalization Considerations**

This document has the same localization considerations as the [ipp-mod].

# **16 Security Considerations**

 The IPP Model and Semantics document [ipp-mod] discusses high level security requirements (Client Authentication, Server Authentication and Operation Privacy). Client Authentication is the mechanism by which the client proves its identity to the server in a secure manner. Server Authentication is the mechanism by which the server proves its identity to the client in a secure manner. Operation Privacy is defined as a mechanism for protecting operations from eavesdropping.

# **17 Author's Addresses**

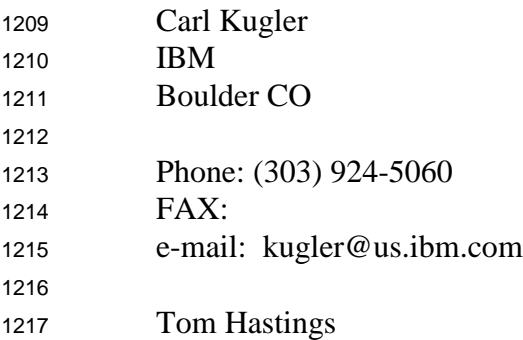

<span id="page-46-0"></span>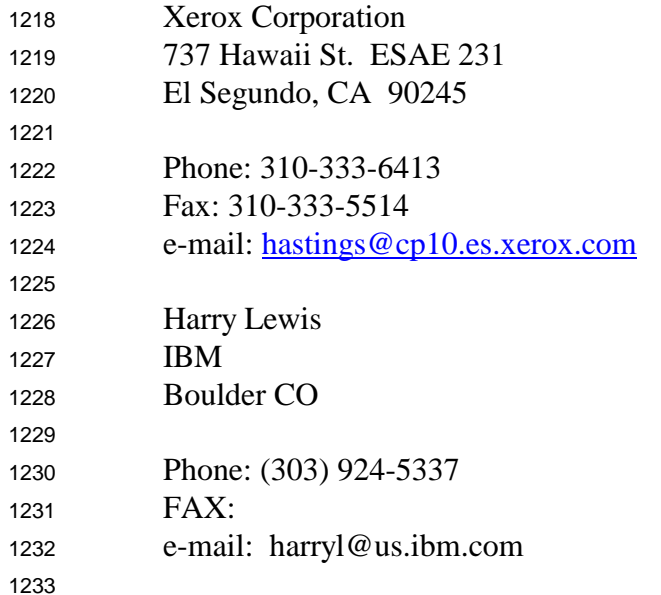

# **18 References**

 [ipp-device-ops] 1236 Kugler, C., Hastings, T., Lewis, H., "Internet Printing Protocol (IPP): Device Administrative Operations", <draft-ietf-ipp-ops-set3-00.txt>, December 8, 1999.

[ipp-iig]

- Hastings, T., Manros, C., "Internet Printing Protocol/1.1: draft-ietf-ipp-implementers-guide-v11- 01.txt, work in progress, May 9, 2000.
- [ipp-mod]
- R. deBry, T. Hastings, R. Herriot, S. Isaacson, P. Powell, "Internet Printing Protocol/1.0: Model and 1243 Semantics", <draft-ietf-ipp-model-v11-074.txt>, June 23, 1999May 22, 2000.

[ipp-pro]

1245 Herriot, R., Butler, S., Moore, P., Tuner, R., "Internet Printing Protocol/1.1: Encoding and Transport", draft-ietf-ipp-protocol-v11-06.txt, May 30, 2000.

#### [RFC2566]

 R. deBry, T. Hastings, R. Herriot, S. Isaacson, P. Powell, "Internet Printing Protocol/1.0: Model and Semantics", RFC 2566, April 1999.

# **19 Change History**

 This section summarizes the changes. Each sub-section is in reverse chronological order. Adding or removing ISSUES that don't change the document are not listed here.

<span id="page-47-0"></span>

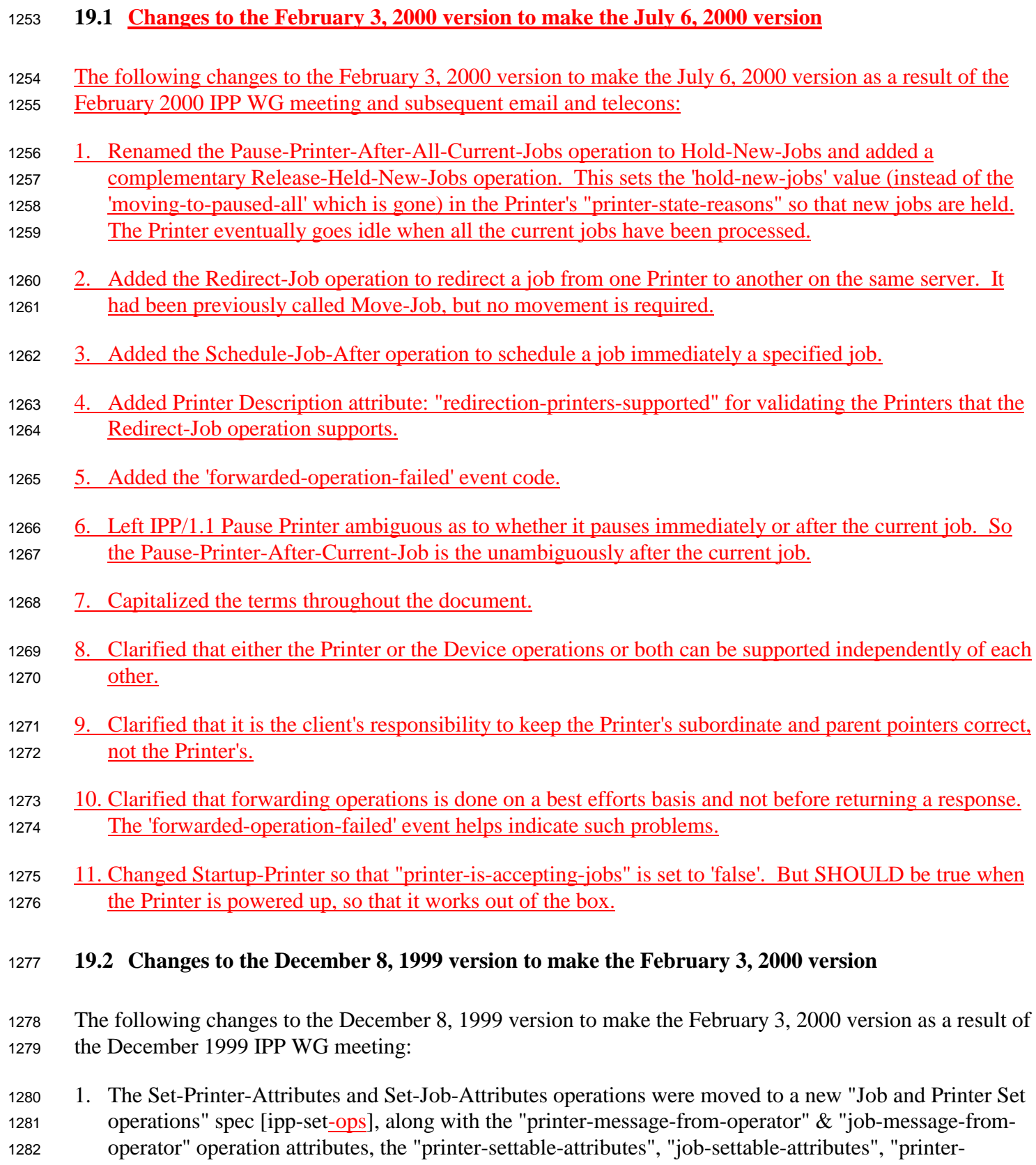

<span id="page-48-0"></span>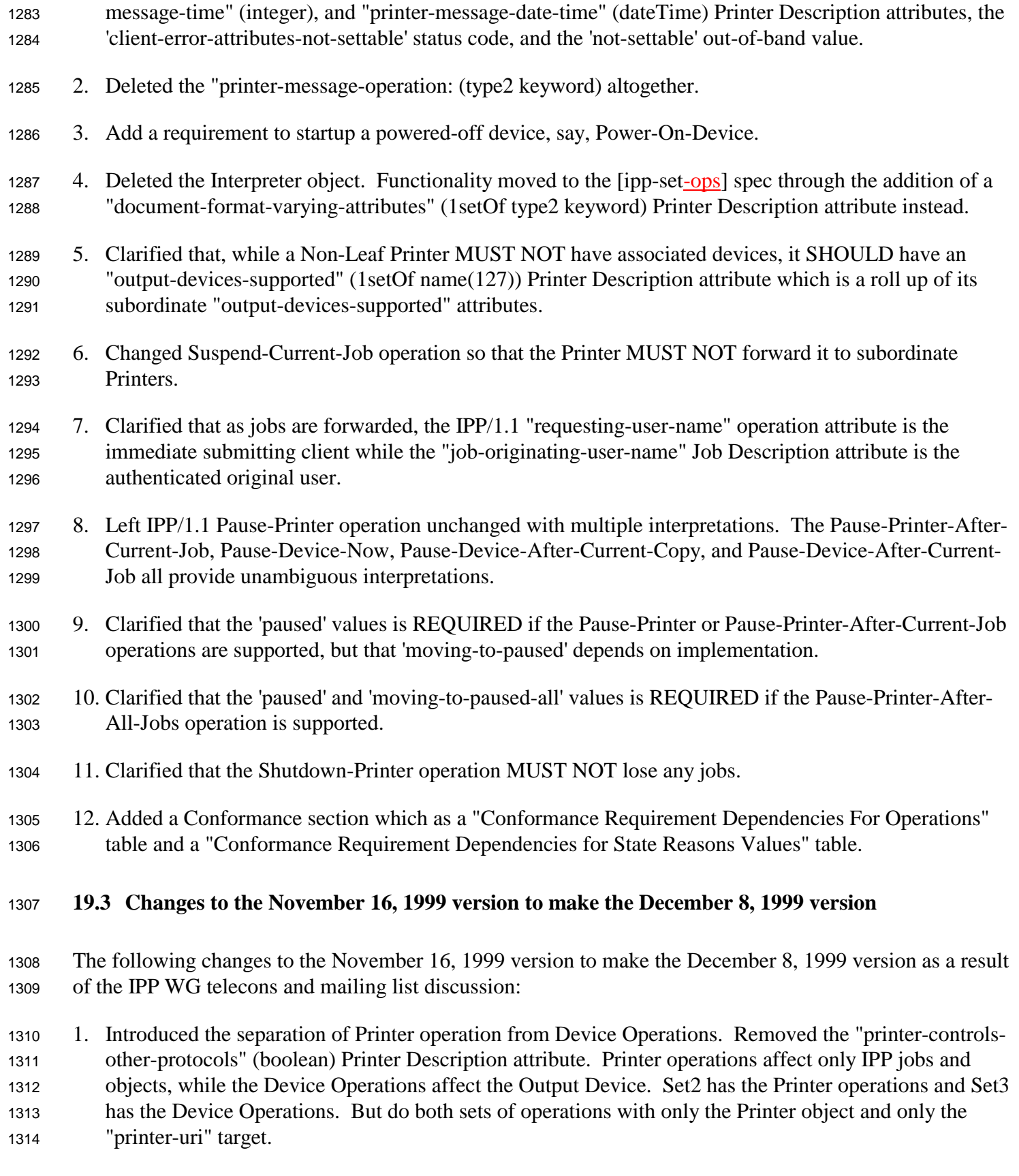

- <span id="page-49-0"></span> 2. Remove the "when" operation attribute and added distinct Pause operations instead: Pause-Printer-After-Current-Job (IPP/1.1 Pause-Printer clarified), Pause-Printer-After-All-Current-Jobs
- 3. Added Deactivate-Printer and Activate-Printer which do Disable-Printer, Pause-Printer-After-Current- Job, and only allow query, Send-Document, Send-URI, and Activate-Printer operations. This is a clearer "shutdown" that can be brought back up using the protocol.
- 4. Clarified that Shutdown-Printer cannot be brought back via the protocol, though added Startup-Printer for hosted implementations to instantiate a fresh copy of the Printer object.
- 5. Changed the name of Pause-Current-Job to Suspend-Current-Job, since other jobs can be processed on the Printer (unlike Pause-Printer).
- 6. Added the Terminology section
- 7. Added the Requirements and Use Cases section
- 8. Added pictures of chained Printers, Printer fan-out, and Printer fan-in.
- 9. Added the concept of subordinate Printers and the "subordinate-printers-supported" (1setOf uri) Printer Description attribute to describe the configuration.
- 10. Added the forwarding rules: IPP Printer objects MUST NOT forward Printer operations to subordinate IPP Printer objects, except for the chained Printer configuration. IPP Printer objects MUST forward Job operations to the intended Job object.
- 11. Removed the "synchronize" operation attribute from all operations.
- 12. Renamed 'standby' to 'deactivated' Printer state reason.
- 13. Added 'moving-to-paused-all' Printer state reason for use with Pause-Printer-After-All-Current-Jobs
- 14. Added 'printer-deactivated' Printer state reason for use with Deactivate-Printer.
- 15. Renamed job-paused' to 'job-suspended' to go with the rename Suspend-Current-Job operation.
- 16. Renamed 'server-error-printer-is-in-standby-mode' status code to 'server-error-printer-is-deactivated'.
- 17. Grouped attributes that come in pairs.
- 18. Changed Shutdown-Printer so that there is no operation to come back to life, except Startup-Printer which starts a new instance (but there can only be one instance per Printer object).

#### **19.4 Changes to the November 1, 1999 version to make the November 16, 1999 version**

 1. Formally defined IPP Printer fan-out, IPP Printer fan-in, and Output Device fan-out. Added figures to show IPP Printer fan-out and IPP Printer fan-in.

- <span id="page-50-0"></span> 2. Added "parent-printers-supported (1setOf uri) Printer Description attribute to point back up the Printer hierarchy.
- 3. Added the requirements for forwarding operations that affect Jobs and for not forwarding operations that affect Printers.
- 4. Added "original-requesting-user-name" (name(MAX)) to represent the original end user, not the parent Printer's host.
- 5. Changed the default for "when" for the Pause-Printer operation from 'after-current-job' to 'now', since that is the behavior in IPP/1.1 where the "when" operation attribute is not defined.
- 6. Allowed a non-leaf Printer to have only one subordinate Printer.
- 7. Changed most of the "parent" Printer terminology to "non-leaf" Printer to contrast more clearly with "leaf" Printer objects. The term "parent" is only used when talking about a subordinate's immediate parent Printer object.
- 8. Added "original-requesting-user-name" (name (MAX)) to the list of READ-ONLY Job Description attributes.
- **19.5 Changes to the October 22, 1999 version to make the November 1, 1999 version**
- The following changes to the October 22, 1999 version to make the November 1, 1999 version as a result of the IPP WG meeting in Durham, 10/99:
- 1. Removed the Reset-Printer, Non-Process-Run-Out, and Space-Current-Job operations from this Set2 spec and moved them to a new Set3 spec for use with the new Device object, renaming them appropriately, to Reset-Device, Non-Process-Run-Out-Device, and Space-Device.
- 2. Added the concept of parent and subordinate Printer objects to formally represent fan-out. Mentioned 1365 the Device object that is in a new [ipp-device-opsset3] spec.
- 3. Distributed the definition of the "when" operation attribute to the Pause-Printer (IPP/1.1), Shutdown- Printer, and Pause-Current-Job operations and listed the values that are appropriate to that operation only:
- Pause-Printer: 'now', 'after-current-copy', 'after-current-job' (default), and 'after-all'.
- Shutdown-Printer: 'now', 'after-current-job' (default), and 'after-all'
- Pause-Current-Job: 'now', 'after-current-copy' (default)
- 4. Deleted the "device-name" operation attribute and the "device-names-supported" (1setOf name(127)) 1373 Printer Description attribute. The latter will be part of the [ipp-device-opsset3] document.
- 5. Kept the "job-settable-attributes" (1setOf type2 keyword) and "printer-settable-attributes" (1setOf type2 keyword), but deleted the "interpreter-settable-attributes (1setOf type2 keyword), since the Interpreter object and its attributes are really a sub-class of the Printer object.
- <span id="page-51-0"></span>6. Deleted the "when-values-supported" (1setOf type2 keyword) Printer Description attribute.
- 7. Added the "subordinate-printers-supported" (1setOf uri) Printer Description attribute.

#### **19.6 Changes to the September 19, 1999 version to make the October 22, 1999 version**

 Adding or removing ISSUES that don't change the document are not listed here. The following changes to the September 19, 1999 version to make the October 22, 1999 version as a result of the IPP WG meeting in Denver, 9/99:

- 1. Added the Interpreter object.
- 2. Added the "device-name" operation attribute to handle passing operations through the IPP Printer object to the device.
- 3. Added the out-of-band 'not-settable' to allow the Set-Job-Attributes and Set-Printer-Attributes response to indicate the difference between an unsupported attribute and a supported, but not settable, attribute in the Unsupported Attributes Group.
- 4. Removed "when-values-supported" and "job-settable-attributes" and "printer-settable-attributes" and "interpreter-settable-attributes" from the list of attributes that MUST be read-only. So an administrator could sub-set the policy on what when values are supported or which attributes can be set.

#### **19.7 Changes to the July 19, 1999 version to make the September 19, 1999 version**

- The following changes to the July 19, 1999 version to make the September 19, 1999 version as a result of the IPP WG meeting in Alaska, 8/99:
- 1. Refer to proposal as "Set2" rather than "Administrative" operations.
- 2. Revise the emphasis on administrator throughout the document, although the word administrator remains wherever appropriate.
- 3. Convert non-process-run-out from an operations attribute to an operation.
- 4. Added Issue 21: For all these "access" caveats, why not just say... 'authentication and access control (see ipp-mod sections 1, 8.3 and 8.5) applies to this operation".?
- 5. Added Issue 22: Why? This is backward, if you ask me (HRL).
- 6. Per resolution of Issue 2, the "settable-attributes" Printer Description attribute, was replaced with three Printer Description attributes: "printer-settable-attributes", "job-settable-attributes", and "interpreter- settable-attributes". The latter for those implementations that have different values for Printer attributes in the Get-Printer-Attributes and Set-Printer-Attributes operations, depending on the value of the

<span id="page-52-0"></span> "document-format" operation attribute supplied by the client. If and when we get a Document object, then we can add a "document-settable-attributes" Printer Description attribute.

#### **19.8 Changes to the June 30, 1999 version to make the July 19, 1999 version**

- The following changes to the June 30, 1999 version to make the July 19, 1999 version as a result of the IPP WG meeting in Copenhagen, 7/7/99-7/8/99, and the IPP telecon, 7/14/1999:
- 1. Sections 2.1 and 2.2: Clarified that the way to remove a message from the operator was for the client to supply a zero-length or all white space text string which is copied as usual to the "xxx-message-from-operator" attribute.
- 2. Section 2.3: Added "factory-settings" (boolean) operation attribute to the Get-Printer-Attributes operation.
- 3. Section 2.4: Added the "when" operation attribute to the Pause-Current-Job operation.
- 4. Section 2.4: Made the "when" operation attribute OPTIONAL for use in operations (Pause-Printer, Reset-Printer, Shutdown-Printer, and Pause-Current-Job operations).
- 5. Sections 2.5: Added table of operation attributes for the Printer operations to make it easy to compare.
- 6. Sections 2.6: Added table of operation attributes for the Job operations to make it easy to compare.
- 7. Section 3.1: Added "settable-attributes" (1setOf type2 keyword) READ-ONLY Printer Description attribute.
- 8. Section 3.2: Added "printer-controls-other-protocols" (boolean) Printer Description attribute
- 9. Section 3.3: Added the READ-ONLY "printer-message-time" (integer(MIN:MAX)) Printer Description attribute to keep time message updated in time ticks.
- 10. Section 4.2: Deleted the 'process-next' "job-state-reasons" value, so that repeated Promote-Job operations promote each job "to the front of the queue".
- 11. Sections 6.1.1.1 and 6.2.1.1: Replaced the table that listed all attributes with one that lists only the attributes that MUST be READ-ONLY.
- 12. Section 6.1.1.1: Indicated that attributes that are not specified as READ-ONLY in this document MAY be settable. If they control behavior, that changing their values MUST change the behavior.
- 13. Section 6.1.1.2 and 6.2.1.2: Deleted the "ipp-attribute-fidelity" operation attribute from the Set-Printer-Attributes and Set-Job-Attributes operations. All set operations are atomic.
- <span id="page-53-0"></span> 14. Section 6.1.1.2: Add the concept of the Interpreter object to handle attributes whose values vary in the Set-Printer-Attributes and Get-Printer-Attributes, depending on the value of the "document-format" operation attribute.
- 15. Sections 6.1.1.3 and 6.2.1.2: Changed the "out-of-band" 'not-settable' value back to the existing 'not-supported' value.
- 16. Section 6.1.2 and 6.1.3: Added "job-type" operation attribute to Disable-Printer and Enable-Printer operations with values: 'network-jobs', 'walk-up-jobs', and 'all-jobs'.
- 17. Section 6.1.5: Clarified that Restart-Printer brings up the Printer disabled and paused, since that is the eventual state that Shutdown-Printer leaves the printer in.
- 18. Section 6.1.5: Indicated that if Restart-Printer is supported, then Shutdown-Printer MUST be supported.
- 19. Section 6.1.6: Deleted Space-Printer operation. Keep Space-Current-Job operation only which has a "job-id" operation attribute that a client MAY supply.
- 20. Section 6.1.6: Clarified that Shutdown-Printer is for a long period of time, not just to reset the device or change attribute values. Also that Shutdown performs an immediate Disable-Printer and an eventual Pause-Printer.
- 21. Sections 6.2.3, 6.2.4, and 6.2.7 : Added a "job-id" operation attribute to Cancel-Current-Job, Pause- Current-Job, and Space-Current-Job that a client MAY supply to check for race condition where current job changes
- 22. Section 6.2.4: Combined Pause-Job into Pause-Current-Job operation.
- 23. Sections 6.2.4 and 6.2.5: Pause-Current-Job puts job in 'processing-stopped' state, not 'pending-held' state.
- 24. Section 6.2.6: Simplified Promote-Job, so that it behaves as if the job were put at the front of the queue.

# **20 Appendix A: Full Copyright Statement**

Copyright (C) The Internet Society (1998,1999). All Rights Reserved

 This document and translations of it may be copied and furnished to others, and derivative works that comment on or otherwise explain it or assist in its implementation may be prepared, copied, published and distributed, in whole or in part, without restriction of any kind, provided that the above copyright notice and this paragraph are included on all such copies and derivative works. However, this document itself may not be modified in any way, such as by removing the copyright notice or references to the Internet Society or other Internet organizations, except as needed for the purpose of developing Internet standards in which

case the procedures for copyrights defined in the Internet Standards process must be followed, or as

required to translate it into languages other than English.

 The limited permissions granted above are perpetual and will not be revoked by the Internet Society or its successors or assigns.

This document and the information contained herein is provided on an "AS IS" basis and THE INTERNET

SOCIETY AND THE INTERNET ENGINEERING TASK FORCE DISCLAIMS ALL WARRANTIES,

EXPRESS OR IMPLIED, INCLUDING BUT NOT LIMITED TO ANY WARRANTY THAT THE USE

 OF THE INFORMATION HEREIN WILL NOT INFRINGE ANY RIGHTS OR ANY IMPLIED WARRANTIES OF MERCHANTABILITY OR FITNESS FOR A PARTICULAR PURPOSE.